UNIVERSIDADE TECNOLÓGICA FEDERAL DO PARANÁ CAMPUS DE FRANCISCO BELTRÃO CURSO DE LICENCIATURA EM INFORMATICA ´

EDINEI ALBERTON

# TRAFFIC: APLICATIVO MOBILE COM GAMIFICAÇÃO DE PLACAS DO CÓDIGO DE TRÂNSITO BRASILEIRO

TRABALHO DE CONCLUSÃO DE CURSO

FRANCISCO BELTRÃO 2021

## EDINEI ALBERTON

# TRAFFIC: APLICATIVO MOBILE COM GAMIFICAÇÃO DE PLACAS DO CÓDIGO DE TRÂNSITO BRASILEIRO

Trabalho de Conclusão de Curso apresentado ao Curso de Licenciatura em Informática da Universidade Tecnológica Federal do Paraná, como requisito para a obtenção do título de Licenciado em Informática.

Orientador: Profª. Drª. Maici Duarte Leite

## FRANCISCO BELTRÃO 2021

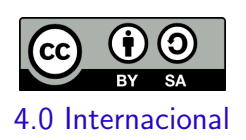

Esta licença permite remixe, adaptação e criação a partir do trabalho, mesmo para fins comerciais, desde que sejam atribuídos créditos ao(s) autor(es) e que licenciem as novas criações sob termos idênticos. Conteúdos elaborados por terceiros, citados e referenciados nesta obra não são cobertos pela licença.

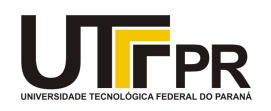

#### **TERMO DE APROVAÇÃO**

## **TRABALHO DE CONCLUSÃO DE CURSO - TCC**

## **TRAFFIC: APLICATIVO MOBILE COM GAMIFICAÇÃO DE PLACAS DO CÓDIGO DE TRÂNSITO BRASILEIRO**

Por

**Edinei Alberton**

Monografia apresentada às 21 horas 00 min. do dia 27 de julho de 2021 como requisito parcial, para conclusão do Curso de Licenciatura em Informática da Universidade Tecnológica Federal do Paraná, Câmpus Francisco Beltrão. O candidato foi arguido pela Banca Examinadora composta pelos professores abaixo assinados. Após deliberação e conferidas, bem como achadas conforme, as alterações indicadas pela Banca Examinadora, o trabalho de conclusão de curso foi considerado APROVADO.

Banca examinadora:

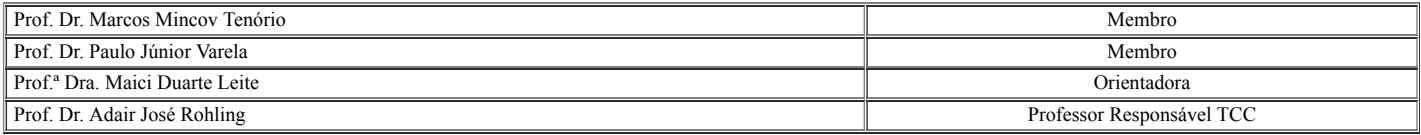

**Referência:** Processo nº 23064.032925/2021-11 SEI nº 2161267

E o que dizer a você Ana Paula Fausto Alberton? Obrigado pela paciência, pelo incentivo, pela força e principalmente pelo carinho. Valeu a pena toda distância, todo sofrimento, todas as renúncias... Valeu a pena esperar... Hoje estamos colhendo, juntos, os frutos do nosso empenho! Esta vitória é muito mais sua do que minha!!!

## AGRADECIMENTOS

A Deus, por ter permitido que eu tivesse saúde e determinação para não desanimara durante a realização deste trabalho.

A minha esposa, que me incentivou nos momentos difíceis e compreendeu a minha ausência enquanto eu me dedicava à realização deste trabalho.

A professora Maici, por ter sido minha orientadora e ter desempenhado tal função com dedicação e amizade.

"Na vida, quanto mais se vive, mais se aprende. No trânsito, quanto mais se aprende, mais se vive." (Anônimo)

## RESUMO

Com a facilidade e popularização dos dispositivos móveis, os quais passaram a fazer parte do dia-a-dia das pessoas, torna-se, quase que, obrigatório o desenvolvimento de ferramentas mobile. Nesse aspecto é de grande valia o crescimento de aplicações que possibilitem um melhor engajamento entre alunos e professores facilitando, assim, o processo de ensino-aprendizagem. Neste contexto o propósito deste trabalho é o desenvolvimento, de uma aplicação gamificada que possibilite o ensino-aprendizagem sobre os sinais de trânsito existentes no Código de Trânsito Brasileiro. Com isso apresenta-se a revisão bibliográfica e a pesquisa realizada para embasar e referenciar todo o desenvolvimento da aplicação. É abordado o projeto e os caminhos seguidos para alcançar os objetivos propostos desde os métodos utilizados para a construção, bem como, as ferramentas empregadas para o desenvolvimento do aplicativo. Como resultado encontra-se uma aplicação que trás em seu escopo dois módulos onde é possível realizar a aprendizagem sobre as placas de trânsito, além de um ambiente onde é possível testar o conhecimento adquirido atrav´es de um quiz de perguntas gamificado, com as principais placas de trânsito do Código de Trânsito Brasileiro.

Palavras-chave: trânsito; educação; gamificação.

## ABSTRACT

With the ease and popularization of mobile devices, which have become part of people's daily lives, it is almost mandatory to develop mobile tools. In this respect, the growth of applications that enable a better engagement between students and teachers, thus facilitating the teaching-learning process. In this context, it is proposed the development of a gamified application that enables teaching-learning about the traffic signs existing in the Brazilian Traffic Code. With that, it is presented a bibliographical review and a research carried out to support and reference the entire development of the application. The project and the paths followed to achieve the proposed objectives are discussed, from the methods used for the construction, as well as the tools used to develop the application. As a result, there is an application that brings in its scope two modules where it is possible to learn about traffic signs, as well as an environment where it is possible to test the knowledge acquired through a gamified quiz, with the main road signs. transit of the Brazilian Traffic Code.

Keywords: traffic; education; gamification.

## LISTA DE FIGURAS

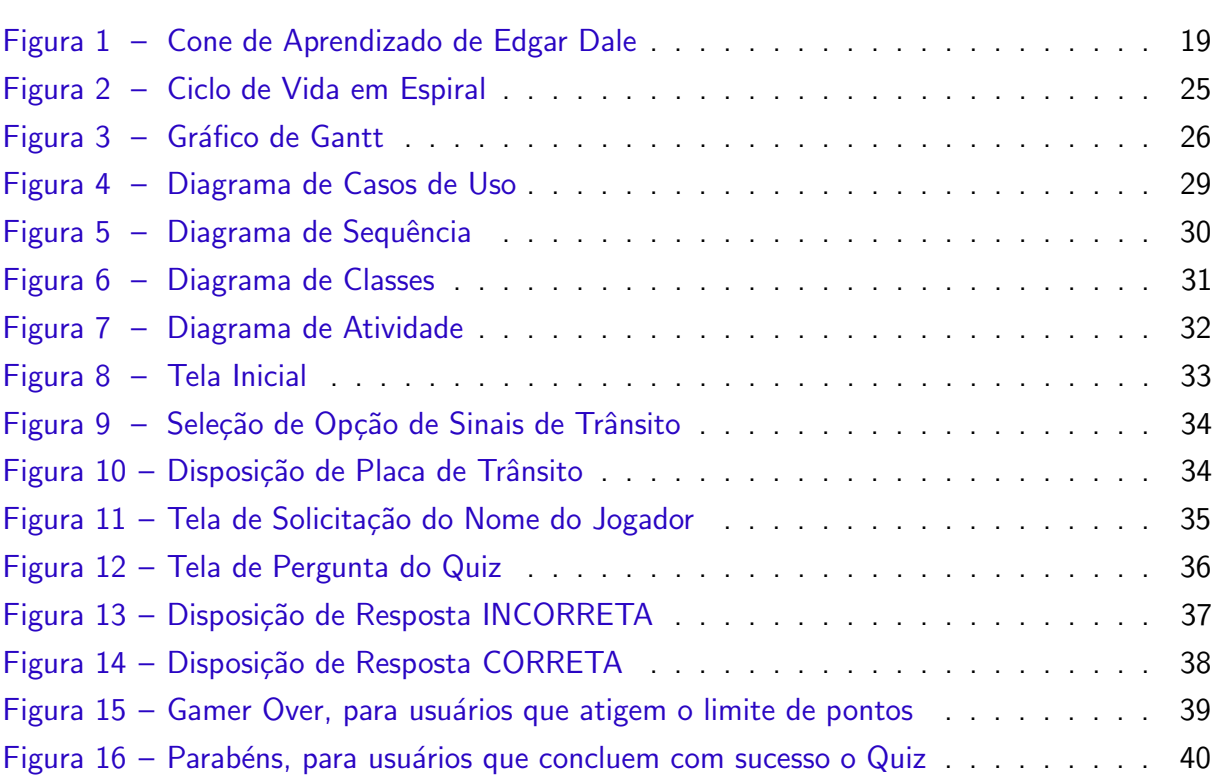

## LISTA DE ABREVIATURAS E SIGLAS

- CF Constituição Federal
- CTB Código de Trânsito Brasileiro
- ONU Organização das Nações Unidas
- PHP Hypertext Preprocessor (Pré-Processador de Hipertexto)
- UML Unified Modeling Language (Linguagem de Modelagem Unificada)
- MVC Model-View-Controller (Modelo-Visualização-Controle)
- HTML Hyper Text Markup Language (Linguagem de Marcação de HiperTexto)
- CSS Cascading Style Sheets (Folhas de Estilo em Cascata)

## **SUMÁRIO**

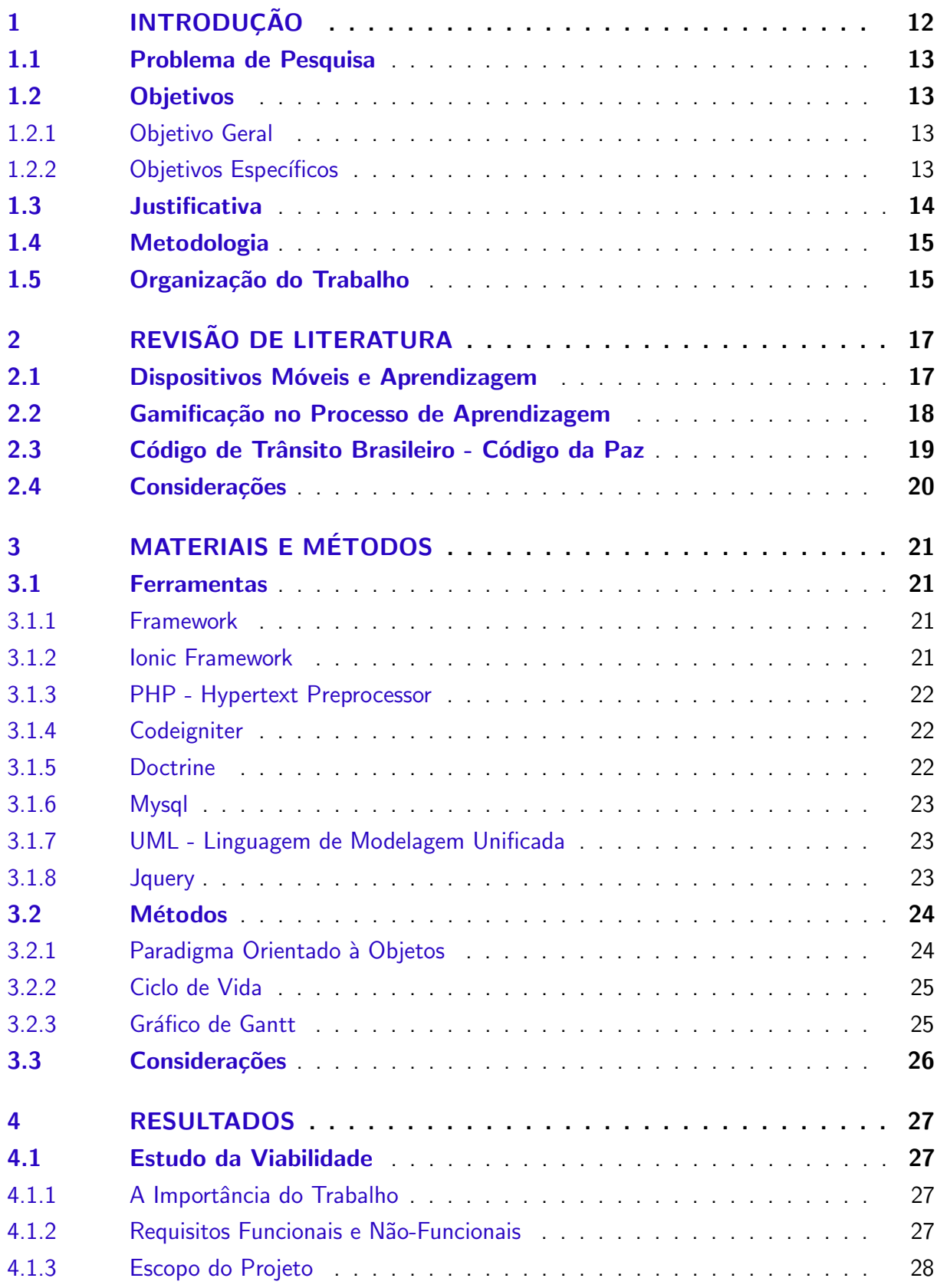

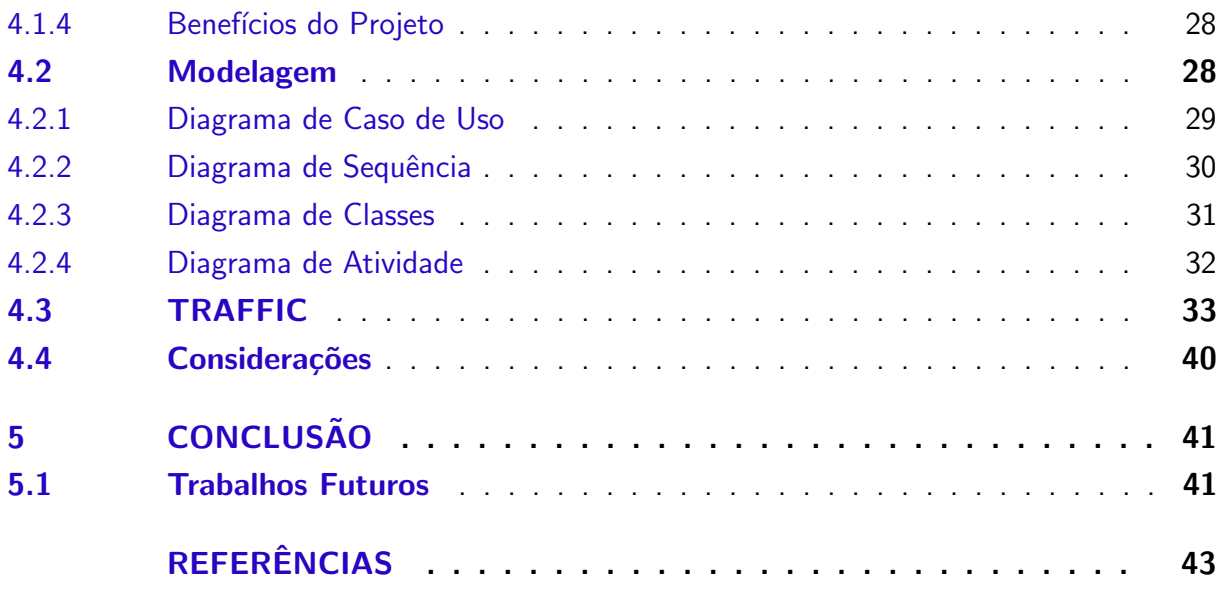

## <span id="page-12-1"></span><span id="page-12-0"></span>1 INTRODUÇÃO

Com a popularização dos smartphones e a facilitação do acesso à internet, tem-se um mundo cada vez mais conectado. Essa evolução vivenciada tende a tornar os aplicativos para dispositivos móveis, não mais uma opção, mas sim uma prioridade no desenvolvimento do processo de ensino-aprendizagem.

Conforme Araújo [\(2018\)](#page-43-1) o uso da internet já causou, e ainda causará, diversas mudanças nas formas que ocorrem as comunicações humanas.

Trazer a educação para a realidade do dia a dia é tido como um dos propósitos da [BNCC](#page-43-2) [\(2018\)](#page-43-3), e nesse paradigma [Avelino](#page-43-3) (2018) já questiona: Por que não pensar nessas ferramentas computacionais ou jogos como forma de auxiliar professores em sala de aula, engajando os alunos e inovando no aprendizado?

Neste contexto, a utilização de ferramentas educacionais podem ajudar professores na hora de transmitir conhecimento para os alunos. Para [Kenski](#page-45-0) [\(2007\)](#page-45-0) o professor pode explorar os suportes tecnológicos que estão a sua disposição para garantir uma melhor aprendizagem dos seus alunos, esses cada vez mais bem-informados e sedentos por novidades tendendo à perder o foco facilmente.

Concordando com [Guirardi](#page-45-1) [\(2011\)](#page-45-1), várias são as mudanças que as novas tecnologias trouxeram para para os educadores que, antes, eram tratados como portadores de conhecimento, agora figuram como intermediador do processo de aprendizagem.

Nesse universo surgem diversas opções para aumentar o engajamento em sala de aula, dentre elas a gamificação. Conforme [Silva et al.](#page-47-0) [\(2014\)](#page-47-0) a gamificação surgiu trazendo uma possibilidade de conectar a escola aos alunos, com foco na aprendizagem, utilizando de diversas práticas como o fornecimento de recompensas.

Em um mundo em que os professores procuram a todo instante formas de variadas para manter o foco de seus alunos, parece que adicionar elementos tecnológicos, mesmo como recursos para ensino/aprendizagem em sala de aula possa ser promissor.

A proposta de diversificação parece ser bem recebida no ambiente escolar, assim como em demais áreas da sociedade, uma vez que a acomodação tende a gerar sentimentos que possam ser considerados como pouco envolvimento/atenção por parte dos alunos.

Pensando nisso, o desenvolvimento de aplicações para o meio educacional, quando surge para auxiliar no processo de ensino-aprendizagem, é válido. Dessa forma um tema pouco explorado em sala de aula e muito importante na vida cotidiana acaba sendo deixado de lado, o trânsito. Entender as regras de trânsito é primordial para a segurança de todos os usuários de uma via, seja como pedestre, motorista ou passageiro de um veículo automotor ou mesmo uma bicicleta.

Como confirmado por [Hoffmann, Cruz e Alchieri](#page-45-2) [\(2003\)](#page-45-2) existe a necessidade de incluir a Educação do Trânsito dentro de currículo integral. Fazendo com que os alunos criem hábitos, <span id="page-13-4"></span>atitudes e comportamentos coerentes.

Dessa forma, umas das primeiras e mais importantes questões para um trânsito mais seguro é: conhecer e identificar os sinais de trânsito, ou como são popularmente conhecidas as placas de trânsito. Segundo [Fonseca](#page-45-3) [\(2018\)](#page-45-3) conhecer a sinalização de trânsito é fundamental para que possamos transitar pelas vias de forma segura.

Assim a proposta deste trabalho é pesquisar, projetar e desenvolver um aplicativo, onde os usuários possam buscar conhecimento acerca dos sinais de trânsito e testar os conhecimentos adquiridos, através de um quiz de perguntas gamificado.

#### <span id="page-13-0"></span>1.1 Problema de Pesquisa

Embora muito necessária a Educação no Trânsito ainda é pouco abordada no âmbito da sala de aula, deixando assim um leque de possibilidades que podem ser atendidos. Pensando nisso e observando a falta do conhecimento que diversos usuários do trânsito têm em relação as placas de trânsito surge a ideia de um jogo, para dispositivos móveis, que possa dinamizar e diversificar de forma mais lúdica e intuitiva o aprendizado sobre os SINAIS DE TRÂNSITO existentes no CTB.

## <span id="page-13-1"></span>1.2 Objetivos

Para melhor compreensão dos objetivos propostos no presente trabalho, eles foram divididos em Objetivo Geral e Objetivos Específicos, os quais seguem abaixo elencados.

#### <span id="page-13-2"></span>1.2.1 Objetivo Geral

Desenvolver um aplicativo para dispositivos móveis para auxiliar no aprendizado das sinalizações de trânsito do Código Brasileiro de Trânsito por meio de aplicativo gamificado.

#### <span id="page-13-3"></span>1.2.2 Objetivos Específicos

Investigar a contribuição dos aplicativos móveis na aquisição de conhecimento sobre o desenvolvimento de aplicativos móveis;

Estudar uma abordagem para aplicação da gamificação à aprendizagem do CTB por dispositivos móveis;

Projetar um aplicativo que promova a visualização, estudo e gamificação com as placas de trânsito existentes no CTB;

Desenvolvimento das interfaces gráficas para gamificação e aprendizado sobre as placas de trânsito:

Implementação de um padrão de recompensa na gamificação baseado nas infrações e pontuações do CTB;

#### <span id="page-14-1"></span><span id="page-14-0"></span>1.3 Justificativa

As vias utilizadas diuturnamente, em tese, s˜ao devidamente sinalizadas e demarcadas pelos padrões estabelecidos por nossa legislação vigente. Assim, mesmo com vias sinalizadas percebe-se fragilidades em relação ao desconhecimento e compreensão por parte da população das sinalizações existentes.

Em nossa Carta Magna [\(CF,](#page-44-0) [1988\)](#page-44-0) elenca-se o seguinte trecho:

Art. 144. ...

§ 10. A segurança viária, exercida para a preservação da ordem pública e da incolumidade das pessoas e do seu patrimônio nas vias públicas:

I - compreende a educação, engenharia e fiscalização de trânsito, além de outras atividades previstas em lei, que assegurem ao cidadão o direito à mobilidade urbana eficiente; e

II - compete, no âmbito dos Estados, do Distrito Federal e dos Municípios, aos respectivos órgãos ou entidades executivos e seus agentes de trânsito, estruturados em Carreira, na forma da lei. [\(CF,](#page-44-0) [1988\)](#page-44-0)

O Código de Trânsito Brasileiro (CTB) traz em seu artigo 88 que:

Art. 88. Nenhuma via pavimentada poderá ser entregue após sua construção, ou reaberta ao trânsito após a realização de obras ou de manutenção, enquanto não estiver devidamente sinalizada, vertical e horizontalmente, de forma a garantir as condições adequadas de segurança na circulação. [\(CTB,](#page-44-1) [1997\)](#page-44-1).

Presente na Carta Magna o conceito do "trinômio do trânsito": "educação, engenharia e fiscalização de trânsito", ainda é pouco conhecido. Em sua origem fiscalização de trânsito pode ser encontrado como Esforço Legal, mas como já citado acima os legisladores já se preocuparam e muito em legislar sobre o trânsito, resta agora a saber como anda o quesito educação?

Desde o ano de 2011 a ONU (Organização das Nações Unidas) desenvolveu uma iniciativa intitulada "Década de Ação pela Segurança no Trânsito", o Brasil faz parte desse projeto, que tinha como meta reduzir em 50% as mortes no trânsito até o ano de 2020. Porém a meta não foi cumprida, se comparado os números de 2011 (44.553 mortes) e 2018 (33.625 mortes) houve uma redução de apenas 24,53% no total de vidas perdidas [\(TELLES,](#page-47-1) [2020\)](#page-47-1).

Acredita-se que um dos pontos mais falhos para o Brasil não ter atingido o seu objetivo, foi a falha em implementar práticas de ensino sobre a Educação no Trânsito, podemos citar então uma negligência do Art. 76 do CTB.

> Art. 76. A educação para o trânsito será promovida na pré-escola e nas escolas de  $1^{\circ}$ ,  $2^{\circ}$  e  $3^{\circ}$  graus, por meio de planejamento e ações coordenadas entre os órgãos e entidades do Sistema Nacional de Trânsito e de Educação, da União, dos Estados, do Distrito Federal e dos Municípios, nas respectivas áreas de atuação. [\(CTB,](#page-44-1) [1997\)](#page-44-1).

Muito antes dessa ação da ONU o Paraná já possuía iniciativas para promover a Educação no Trânsito. Uma das propostas criadas foi das Escolas Práticas Educativas de <span id="page-15-2"></span>Trânsito [\(DER,](#page-44-2) [2005\)](#page-44-2), com o intuito de promover a Educação e Segurança no Trânsito para alunos do  $5^{\circ}$  ano do Ensino Fundamental, ação essa que visa ensinar ao jovens conhecimento para conviver em harmonia no trânsito, dentre os mais diversos temas abordados e ensinados nessas Escolas, um dos principais é as sinalizações de trânsito.

> SINAIS DE TRÂNSITO - elementos de sinalização viária que se utilizam de placas, marcas viárias, equipamentos de controle luminosos, dispositivos auxiliares, apitos e gestos, destinados exclusivamente a ordenar ou dirigir o trânsito dos veículos e pedestres.

> PLACAS - elementos colocados na posição vertical, fixados ao lado ou suspensos sobre a pista, transmitindo mensagens de caráter permanente e, eventualmente, variáveis, mediante símbolo ou legendas pré-reconhecidas e legalmente instituídas como sinais de trânsito. [\(CTB,](#page-44-1) [1997\)](#page-44-1).

Justifica-se a ideia de um aplicativo gamificado que pudesse transmitir não só conhecimento, mas estimular a vivência dos jovens para o trânsito, aprendendo e interagindo com os sinais de trânsito.

A essência do processo de aprendizado está no aluno, que pode ter seu ensino facilitado através do uso da tecnologia. Em um mundo em que os jovens estão cada vez mais conectados, seria errado pensar em educação sem considerar meios de ensino-aprendizado que não levassem essa particularidade em questão. Aplicativos e jogos educativos estão se tornando cada vez mais presentes no cotidiano escolar, levando a escola a se reinventar e se adaptar para n˜ao ficar datada ao passado.

Nesse novo mundo digital, utilizam-se ferramentas para estimular a curiosidade dos alunos, com essa nova realidade, surgem alunos mais dinâmicos, mas com uma tendência muito maior a perder o foco. Pensando assim pensa-se a educação como um desafio para não deixar a tecnologia com um papel de ilustração, mas sim empregada como parte de um processo de descoberta de conteúdo.

## <span id="page-15-0"></span>1.4 Metodologia

Para o desenvolvimento da aplicação foi realizada a criação de um painel "FRONT-END", utilizando PHP para programação, através do framework CODEIGNITER, implementando o visual com HTML e CSS atrav´es do framework BOOTSTRAP. Para o aplicativo mobile foi empregado o framework IONIC, que permite o desenvolvimento de dispositivos móveis de forma híbrida. As modelagens criadas foram concebidas através do ASTAH. Foi utilizado banco de dados MYSQL para gravar as informações do sistema.

## <span id="page-15-1"></span>1.5 Organização do Trabalho

Para melhor entendimento sobre o desenvolvimento do presente trabalho ele foi organizado nos moldes que seguem. Na revisão da literatura foi explanado sobre os diversos conceitos atrelados ao desenvolvimento do projeto, bem como apresentado referências e

pesquisas realizadas para o embasamento teórico do trabalho. No capítulo 3 são abordados os materiais e métodos utilizados para a concepção do trabalho. No capítulo 4 será apresentado diversos estudos, análises e levantamentos desenvolvidos para vislumbrar a viabilidade do desenvolvimento do projeto, além da apresentação do aplicativo. No capítulo 5 ou conclusão é apresentado o resultado obtido durante o trabalho.

## <span id="page-17-2"></span><span id="page-17-0"></span>2 REVISÃO DE LITERATURA

Na sequência, neste capítulo, será realizada a fundamentação teórica e bibliográfica acerca dos temas envolvidos no desenvolvimento deste trabalho.

### <span id="page-17-1"></span>2.1 Dispositivos Móveis e Aprendizagem

Cada dia mais presente em nosso cotidiano, os dispositivos móveis, como smartphones e tablet's são uma realidade. Utiliza-se diariamente, inúmeros dos benefícios que foram trazidos pela tecnologia, como a facilidade de comunicação, compras online, comida por delivery, jogos, entre tantas outras.

Pode-se dizer que somos a geração de nativos digitais. [Palfrey e Gasser](#page-46-0) [\(2011\)](#page-46-0) descreve nativos digitais como pessoas que nasceram, possivelmente, após a década de 80 e cresceram lado-a-lado com a tecnologia, trazendo estas como parte da sua vivência.

Com o surgimento de nova tecnologias, a Educação não pode ser deixada de lado nesta evolução tecnológica, necessitando acompanhar esse processo.

> A Educação, obrigatoriamente, deve acompanhar essas transformações, não só das tecnologias, mas da sociedade. Ou então se distanciará cada vez mais do mundo real. [\(MERIJE,](#page-45-4) [2012\)](#page-45-4).

Essas mudanças observadas em nossa sociedade, são notórias. Com isso, como dito por [Silva](#page-47-2) [\(2019\)](#page-47-2) o papel dos professores deixou de ser de detentor do conhecimento, passando para intermediador, ajudando os alunos a chegar até o conhecimento.

Neste contexto, surge a aprendizagem através de dispositivos móveis, que permite uma atualização mais rápida dos conteúdos, praticamente, em tempo real e na palma de nossas mãos. A aprendizagem através de equipamentos *mobile*, oportuniza uma grande comodidade para os alunos e pode ser considerada uma grande aliada dos professores nos processos de ensino-aprendizagem.

Para [Carvalho](#page-43-4) [\(2016a\)](#page-43-4) o conceito Mobile Learning ou, simplesmente, M-Learning, ao ser traduzido para o português significa aprendizagem móvel, sendo assim podemos entender que esse tipo de aprendizagem ocorre quando há uma integração das tecnologias móveis no contexto educativo.

Reforça [Trifonova e Ronchetti](#page-47-3) [\(2003\)](#page-47-3) que este novo modelo de ensino educacional pode ser considerado quando aplicado a dispositivos móveis como tablet's e/ou smartphones, os quais podem ser facilmente empregados pelos "alunos".

Diversas são as maneiras e propostas em que os dispositivos móveis podem ser aplicados na educação. [Castro](#page-44-3) [\(2009\)](#page-44-3) relata que as propostas, onde os dispositivos móveis são aplicados variam de simples aspectos com um caráter comportamental até atividades mais complexas de uma natureza construtivista.

<span id="page-18-1"></span>Percebe-se que o uso de dispositivos móveis nos ambientes educacionais, tornaram-se uma realidade, dessa forma o desenvolvimento de aplicações que atuem nesse setor é necessário.

## <span id="page-18-0"></span>2.2 Gamificação no Processo de Aprendizagem

Levando em consideração o auxílio trazido pelas tecnologias para a aprendizagem, podese considerar que a gamificação torna-se uma importante aliada para professores, incentivando o desenvolvimento. Através da mecânica dos games cria-se espaços para a aprendizagem, por meio do desafio e entretenimento proporcionado.

> Gamificação não está relacionado a jogar. O principal ponto da gamificação está em atingir o objetivo usando lições aprendidas a partir dos jogos e não jogando propriamente dito [\(RAGUZE,](#page-46-1) [2016\)](#page-46-1).

Dados apontados por [Pappas](#page-46-2) [\(2014\)](#page-46-2) mostram que 75% das pessoas são gamers, das quais 27% são jogadores moderados e 50% jogadores casuais. Dessa forma aliada ao fato apontado por [Zichermann e Cunningham](#page-47-4) [\(2011\)](#page-47-4) que um dos motivos paras as pessoas buscarem jogos é para conseguirem buscar compreensão sobre um assunto, podemos utilizar o processo de gamificação para ajudar na transmissão de conteúdo.

Conforme [Silva et al.](#page-47-0) [\(2014\)](#page-47-0) a competição favorece o foco do usuário, podendo ser considerada uma propulsora, motivando e engajando os jogadores que assim tendem a mobilizar funções cognitivas e subjetivas. Dessa forma utilizar dinâmicas de pontuação e/ou gratificação, como forma de competição, poder motivar a interação dos usuários envolvendo-os no processo de ensino-aprendizagem.

Utilizando-se de gamificação podemos tornar o ambiente de ensino mais lúdico, atrativo e motivador, ajudando na difícil e desafiadora busca pelo conhecimento, fazendo com que o alunos encontrem o significado para utilização desses conteúdos.

> Os jogos s˜ao capazes de instruir de forma divertida em qualquer atividade cotidiana em que se deseje engajamento, independentemente do objetivo seja compreender fórmulas matemáticas, seja dirigir com mais responsabilidade. Eles são capazes de simplificar o complexo, especialmente com o uso das tecnologias digitais [\(PINTO,](#page-46-3) [2019\)](#page-46-3).

Conforme apontamentos realizados por Edgar Dale ao desenvolver o "Cone da Aprendizagem", uma pessoa que se posta de forma ativa no processo de ensino-aprendizagem, vivenciando processos similiares a vida real, pode alcaçar até 90% de chances de sucesso para absorvição de conteúdo, conforme a ilustração da [Figura 1.](#page-19-0)

<span id="page-19-2"></span><span id="page-19-0"></span>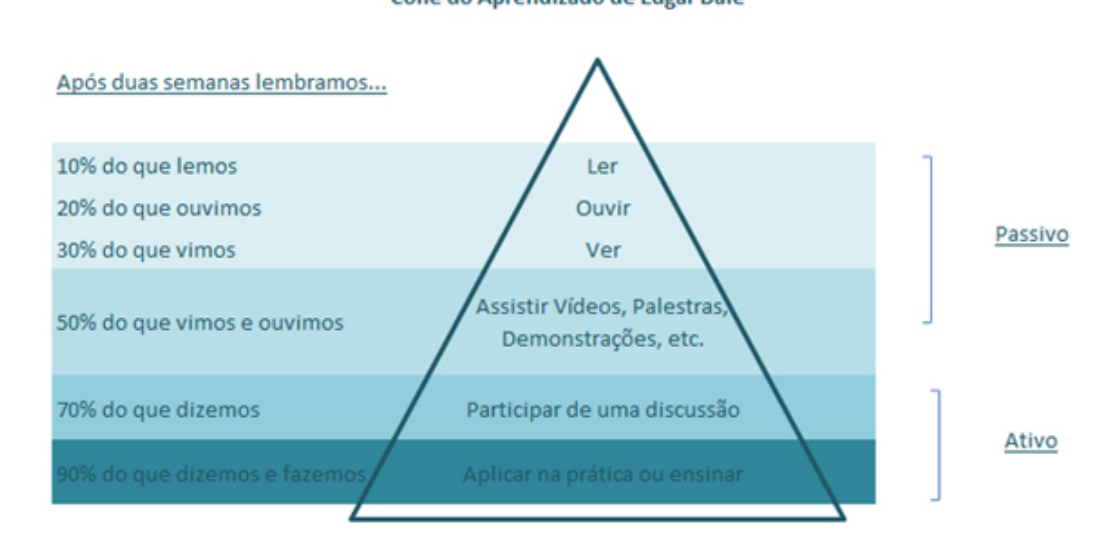

## Figura 1 – Cone de Aprendizado de Edgar Dale Cone do Aprendizado de Edgar Dale

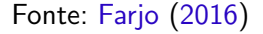

Assim conclui-se que, o principal objetivo da gamificação na educação é o engajamento do usuário. Dessa forma apresentar uma metodologia mais inovadora, que possui benefícios para o processo de ensino-aprendizagem proporcionando uma maior participação dos alunos ajudando na ampliação dos seus conhecimentos.

## <span id="page-19-1"></span>2.3 Código de Trânsito Brasileiro - Código da Paz

O ano era 1906, a figura emblem´atica Alberto Santos Dumont (1873-1932), conhecido como o pai da aviação, que segundo [Reis](#page-46-4) [\(2020a\)](#page-46-4) foi quem trouxe o primeiro carro para o Brasil. Quatro anos mais tarde em 27 de outubro de 1910 o então Presidente da "Republica dos Estados Unidos do Brazil", Nilo Peçanha assinou o regulamento para o serviço subvencionado de transportes por automóveis, que é considerado a primeira lei que trata sobre o trânsito no Brasil [\(CTB,](#page-44-4) [1910\)](#page-44-4).

Em 11 de janeiro de 1922 já sobre o governo do presidente Epitacio Pessoa, foi aprovado o Decreto  $N^{\Omega}$ .: 4.460 que trouxe pela primeira vez menção a construção de estradas [\(CTB,](#page-44-5) [1922\)](#page-44-5).

Durante a gestão do presidente Washington Luis P. de Souza, em 05 de janeiro de 1927 foi aprovado o Decreto  $N^{\Omega}$ .: 5.141 que criou o "Fundo Especial para Construcção e Conservação de Esfradas de Rodagem Federaes"[\(CTB,](#page-44-6) [1927\)](#page-44-6).

Ainda sobre o governo de Washington Luis em 24 de Julho de 1928 foi sancionado o Decreto  $N^{\Omega}$ .: 18.323 o qual aprovou "regulamento para a circulação internacional de automoveis", foi a primeira vez que temas como a sinalização de trânsito foi abordada [\(CTB,](#page-44-7) [1928\)](#page-44-7).

O decreto  $N^{\Omega}$ .: 19.038 de 17 de dezembro de 1929 promulgou a "Convenção inter-nacional relativa á circulação de automoveis", firmada em Paris a 24 de abril de 1926 [\(CTB,](#page-44-8) <span id="page-20-1"></span>[1929\)](#page-44-8).

Depois de tantas mudanças foi em 28 de janeiro de 1941, através do Decreto-Lei  $N^{\Omega}$ .: 2.994, assinado pelo então presidente Getúlio Vargas, que surgiu o primeiro Código de Trânsito Brasileiro [\(CTB,](#page-44-9) [1941a\)](#page-44-9).

Apesar da importância em sua criação o primeiro CTB durou pouco, apenas oito meses, em 25 de setembro de 1941 foi revogado pelo Decreto-Lei  $N^{\circ}$ .: 3.651, também assinado pelo presidente Getúlio Vargas. [\(CTB,](#page-44-10) [1941b\)](#page-44-10)

Em 21 de setembro de 1966 o então presidente da república Humberto Castelo Branco, sancionou a Lei  $N^{\circ}$ .: 5.108 que composta por 131 artigos substituía, após mais de 30 anos, o Decreto-Lei  $N^{\Omega}$ .: 3.651 e se tornava o mais novo CTB [\(CTB,](#page-44-11) [1966\)](#page-44-11).

Por mais de três décadas a Lei Nº.: 5.108 vigorou e regulamentou o trânsito brasileiro, até que em 23 de setembro de 1997, o então presidente da república Fernando Henrique Cardoso, sancionava a Lei nº 9.503 que vigora até os dias atuais. Trazendo em suas premissas as competências das autoridades e órgãos ligados ao trânsito, definindo parâmetros para a Engenharia de Tráfego e estabelecendo normas de conduta, infrações e penalidades para todos os usuários do sistema. [\(CTB,](#page-44-1) [1997\)](#page-44-1)

Trazendo capítulos específicos para o cidadão e abordando desde a educação no trânsito até as sanções a serem aplicadas o CTB pode ser considerado como um Código da Paz. Toda a sua redação tem o intuito de proporcionar segurança, proteger os usuários, proporcionar fluidez, eficiência e conforto para quem utiliza as vias [\(HONORATO,](#page-45-6) [2004\)](#page-45-6).

O CTB é uma legislação criada, com o objetivo de regulamentar as vias e seus usuários. O sucesso de sua efetivação pode se manter através de práticas educativas que podem iniciar já na escola.

## <span id="page-20-0"></span>2.4 Considerações

Durante o Capítulo 2, percebe-se como os dispositivos móveis estão mais presentes, atualmente, no processo de ensino-aprendizagem, ajudando professores nesse processo de intermediação do conhecimento. Nota-se também como a gamificação pode contribuir nesse processo, seja ajudando a prender o foco dos alunos ou a criar um ambiente mais lúdico dentro da realidade escolar. Apresentou-se também relato histórico sobre o Código de Trânsito Brasileiro e sua importância para a toda a sociedade.

## <span id="page-21-4"></span><span id="page-21-0"></span>3 MATERIAIS E MÉTODOS

Para atingir os objetivos propostos neste trabalho, realizou-se um estudo de caso e análise de viabilidade do projeto, além de um levantamento das ferramentas que seriam utilizadas para garantir o sucesso do desenvolvimento e entrega do aplicativo proposto.

No decorrer deste trabalho apresentam-se os resultados desses estudos e uma descrição sobre as tecnologias empregadas no desenvolvimento deste trabalho.

## <span id="page-21-1"></span>3.1 Ferramentas

A presente seção irá apresentar diversas ferramentas que foram utilizadas durante o desenvolvimento do presente trabalho.

#### <span id="page-21-2"></span>3.1.1 Framework

Um *framework* é utilizado no desenvolvimento de software como um template, uma base para o início do desenvolvimento. [Alessandro](#page-43-5) [\(2006\)](#page-43-5) considera o framework como um esqueleto de uma aplicação, a qual pode ser customizada, mas que mantém reutilização de componentes o que contribui para a qualidade do produto.

No mundo do desenvolvimento, frameworks são utilizados para facilitar e agilizar o desenvolvimento de aplicações, facilitando assim o trabalho e possibilitando um foco maior nas resoluções dos problemas em si. Conforme [Roberts](#page-46-5) [\(1996\)](#page-46-5) escreve framework's são partes, ou um todo, de um software que é construído de forma à torne-se reutilizável, proporcionando uma redução do tempo e custos oriundos do desenvolvimento de uma aplicação.

Dessa forma [Noleto](#page-46-6) [\(2020\)](#page-46-6), considera o framework como um conjunto de bibliotecas ou até mesmo trechos de código que são agrupados e utilizadas como base para o desenvolvimento de um software, com um único propósito de proporcionar a reusabilidade.

Com o intuito de facilitar o desenvolvimento através da reusabilidade de código, algumas ferramentas utilizadas nesse projeto como: Ionic Framework (Subseção  $3.1.2$ ) e Codeigniter (Subseção 3.1.4), tem bases em frameworks de desenvolvimento.

## <span id="page-21-3"></span>3.1.2 Ionic Framework

Ionic é um framework de código aberto utilizado para o desenvolvimento de aplicativos móveis híbridos. Conforme extraído de [IONIC](#page-45-7) [\(2013\)](#page-45-7), o Ionic foi criado para possibilitar o desenvolvimento de aplicativos móveis multiplataforma, utilizando-se de tecnologias como HTML, CSS e JavaScript.

O desenvolvimento híbrido é utilizado como alternativas para os métodos tradicionais de desenvolvimento nativo. Conforme [Attractive. . .](#page-43-6) [\(2017\)](#page-43-6) ao escolher essa forma de construção,

<span id="page-22-3"></span>ao final, pode-se espalhar a aplicação para as principais plataformas como Android e IOS, de forma fácil e com aparência nativa, utilizando-se de apenas uma base de código.

Ionic foi escolhido para o desenvolvimento da aplicação, haja visto a sua licença de código aberto e a facilidade proporcionada pelo desenvolvimento híbrido, permitindo assim, uma construção multiplataforma.

#### <span id="page-22-0"></span>3.1.3 PHP - Hypertext Preprocessor

O PHP foi originalmente concebida em 1995 e atualmente está na versão 7.4 (estável) e uma nova versão sendo lançada 8.0, foi desenvolvido e distribuído por licenças open-source [\(PHP,](#page-46-7) [1995\)](#page-46-7).

Segundo [Campos](#page-43-7) [\(2019\)](#page-43-7) o PHP é utilizado principalmente para desenvolvimento de aplicações web, sendo uma das linguagens de programação mais utilizadas no mundo, esse sucesso pode ser atribuído a diversos fatores sendo que, a sintaxe de fácil entendimento e aprendizado do PHP é uma delas.

Em continuidade [Bento](#page-43-8) [\(2014\)](#page-43-8) cita que o PHP nasceu para a web, por isso integrações com servidores são simples e as curvas de aprendizagem suaves.

PHP possui uma grande disponibilidade de *frameworks* que facilitam e agilizam o desenvolvimento de aplicações web, permitindo assim, uma alta escalabilidade com um custo relativamente baixo de implementação.

Baseado na simplicidade de implementação, aliado ao fato do PHP ser facilmente encontrado nos principais serviços de hospedagem em nuvem, possuindo uma fácil instalacão/configuração, além de não depender de outros softwares para o seu emprego é que esta linguagem foi escolhida para ser empregada no desenvolvimento do back-end da aplicação.

#### <span id="page-22-1"></span>3.1.4 Codeigniter

O Codeigniter é um framework para desenvolvimento de aplicações em PHP, foi criado com o intuito de facilitar e agilizar o desenvolvimento de aplicações, possui uma interface que permite a inclusão e gerenciamento de diversas bibliotecas utilizadas principalmente para utilização sobre o padrão de arquitetura MVC (Model-View-Controller) e o emprego do paradigma programação orientada a objetos [\(CODEIGNITER,](#page-44-12) [2006\)](#page-44-12).

### <span id="page-22-2"></span>3.1.5 Doctrine

O Doctrine Project é um conjunto de bibliotecas PHP focadas principalmente em fornecer serviços de persistência e funcionalidades relacionadas. Seus projetos premiados são um mapeador relacional de objetos e a camada de abstração do banco de dados sobre a qual é construído.

Doctrine tem como objeto permitir que os desenvolvedores foquem seus esforços no desenvolvimento tornando a persistência dos dados um trabalho secundário, permitindo <span id="page-23-3"></span>assim uma boa abstração e separação das lógicas de negócio do banco de dados relacional [\(DOCTRINE,](#page-45-8) [2006\)](#page-45-8).

Para [Minetto](#page-46-8) [\(2014\)](#page-46-8) Doctrine tornou-se um padrão para solucionar questões do mapeamento objeto relacional nos ambientes PHP e por esse motivo é aplicado em diversos projetos de mais variados tamanhos.

Doctrine foi a ferramenta escolhida para fazer a abstração dos dados e o mapeamento do banco de dados relacional utilizado, para o Paradgima Orientado a Objetos empregado no desenvolvimento principalmente do back-end da aplicação.

#### <span id="page-23-0"></span>3.1.6 Mysql

Mysql como apontado por [Milani](#page-46-9) [\(2007\)](#page-46-9) é considerado um servidor e gerenciados de banco de dados relacional. Foi desenvolvido para atender projetos de pequeno e médio porte, mas com os avanços realizados consegue atender a grandes aplicações.

Atualmente [Reis](#page-46-10) [\(2020b\)](#page-46-10) considera o Mysql um dos banco de dados mais populares do mundo. Criado sobre licença open source é praticamente obrigatório nos pacotes de hospedagem da internet.

Segundo o site oficial [\(MYSQL,](#page-46-11) [1995\)](#page-46-11) ele é utilizado por grandes corporações/sistemas, como: YouTube, Facebook, Twitter, Netflix, Tesla, entre tantos outras. O MySQL possui uma alta performance, confiabilidade, além de uma gigantesca facilidade de usar.

Mysgl foi a opção adotada na construção da aplicação, devido a sua licença open-source e a disponibilidade no servidor de hospedagem utilizado para disponibilizar o aplicativo.

#### <span id="page-23-1"></span>3.1.7 UML - Linguagem de Modelagem Unificada

Utilizado na Engenharia de Software a linguagem de modelagem ajuda a projetar a arquitetura do software, permitindo assim a projeção de processos, comunicações e partes do sistema.

Conforme [UML](#page-47-5) [\(1994\)](#page-47-5) a linguagem é composta por diversos diagramas os quais foram originalmente desenvolvidos para o paradigma orientado a objetos, mas que podem ser empregados em diversas áreas. Ainda de forma condizente [Booch, Rumbaugh e Jacobson](#page-43-9)  $(2006)$  escrevem que a UML é considerada como uma linguagem gráfica para visualização, especificação, construção e documentação de softwares.

Neste projeto os diagramas UML foram utilizados para projetar e modelar o ciclo de vida do TRAFFIC. Os diagramas produzidos foram adicionados no item Subseção 4.1.4.

#### <span id="page-23-2"></span>3.1.8 Jquery

Atualmente cerca de 80.9% de todos os site no ar na internet utilizem JavaScript em suas páginas. Desses 95.9% utilizam Jquery, ou seja, 77.6% de todos os websites existentes implementam Jquery (USAGE..., [2021\)](#page-47-6).

<span id="page-24-2"></span>jQuery foi criado em 2006, sobre a licença de software livre e aberto, para ajudar e simplificar a forma como os navegadores interpretavam o JavaScript. O Jquery, devido a sua licença pode ser empregado no desenvolvimento de projetos pessoais e profissionais, com Jquery é possível a manipulação de eventos, criação de animações e aplicações AJAX, facilidades que permitem uma grande abstração em aplicações WEB.

Para [Silva](#page-47-7) [\(2013\)](#page-47-7) simplicidade é a palavra que resume o desenvolvimento em Jquery. Através dele se consegue resumir linhas e mais linhas de JavaScript em poucas sintaxes de Jquery.

Seguindo a linha de utilização de softwares livres para o desenvolvimento do trabalho, Jquery foi empregado no desenvolvimento dos controladores que são responsáveis por realizar o andamento das perguntas do Quiz, além de comparar as respostas submetidas, mostrando ao usuário a respectiva validação de acertou ou não.

#### <span id="page-24-0"></span>3.2 Métodos

Seguindo o contexto, abaixo serão abordados alguns métodos que foram implementados, durante o processo de desenvolvimento do TRAFFIC.

#### <span id="page-24-1"></span>3.2.1 Paradigma Orientado à Objetos

Conforme [Carvalho](#page-43-10) [\(2016b\)](#page-43-10) as linguagens de programação possibilitam a automatização de processos do nosso dia a dia fazendo, com isso, que tenhamos um ganho de tempo.

Dessa forma a programação orientada a objetos surgiu com intuito de aproximar a manipulação de softwares com a vida real, por isso do 'objeto', remetendo a algo genérico, podendo representar qualquer coisa tangível, sendo todo o paradigma construído baseado em 'classes' e 'objetos' [\(HENRIQUE,](#page-45-9) [2019\)](#page-45-9).

Em seu livro [Furgeri](#page-45-10) [\(2014\)](#page-45-10), cita que o paradigma de desenvolvimento orientado a objetos é o mais utilizado no mercado. Além disso [Tavares](#page-47-8) [\(2009\)](#page-47-8) destaca que um objeto é uma abstração que pode representar tanto algo real como virtual.

Para Araújo [\(2017\)](#page-43-11) uma das maiores características da programação orientada a objetos é a capacidade de reutilização, otimização da produtividade, ganhos de qualidade e consequentemente uma diminuição do tempo de desenvolvimento e custos para a manutenção. Todas essas características são consideradas vantagens e proporcionam uma facilidade na hora da manutenção dos sistemas

Existem diversas formas para a construção de software, mas, a escolhida para a construção do TRAFFIC, foi o paradigma de programação orientada a objetos.

#### <span id="page-25-3"></span><span id="page-25-1"></span>3.2.2 Ciclo de Vida

Em sua obra [Rodrigues](#page-46-12) [\(2008\)](#page-46-12) afirma que todo software possui um ciclo de vida. Segundo o autor as atividades desempenhadas por um software nunca estão sozinhas, mas envolvidas em atividades do nosso cotidiano.

O Ciclo de Vida representa a forma em que um software foi produzido, segundo Desenvolvendo... [\(2006\)](#page-45-11) o modelo em espiral é dividido em etapas, as quais seguem elencadas a seguir:

- 1. Mistura entre análise de requisitos e software;
- 2. Concepção do Designer ou modelagem dos dados;
- 3. Programação;
- 4. Lancamento e Testes.

<span id="page-25-0"></span>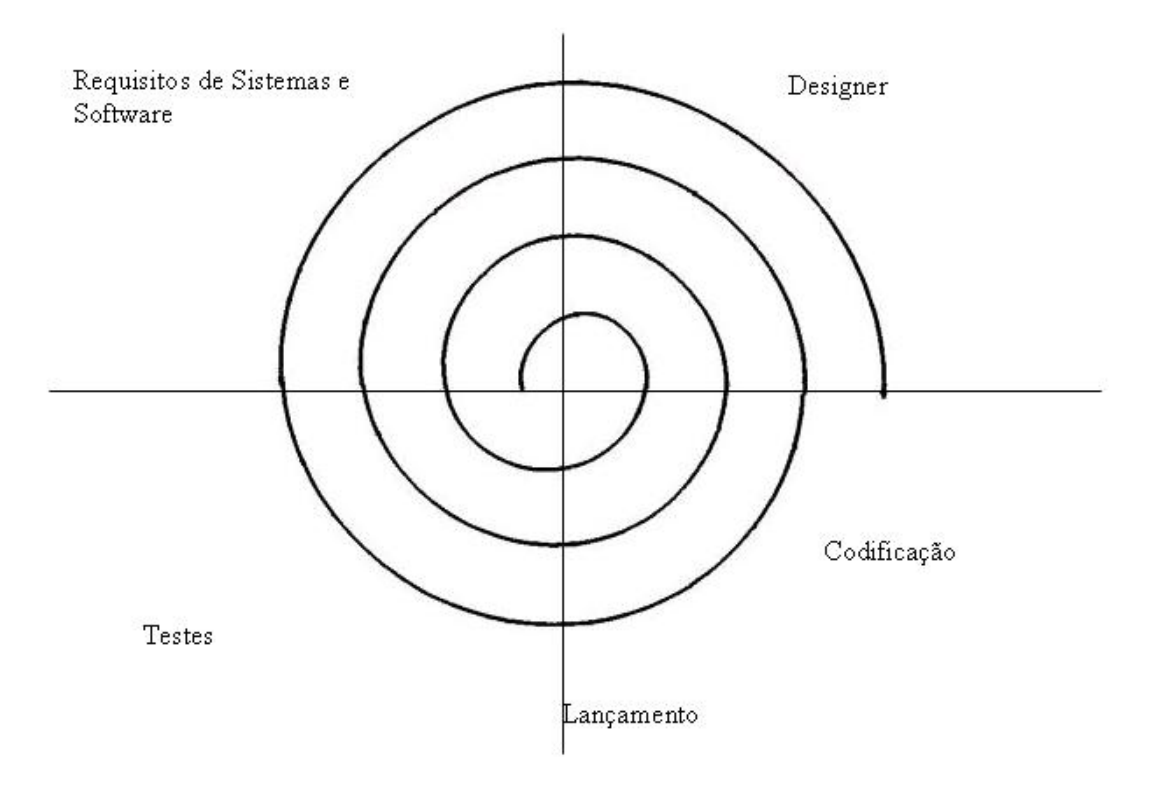

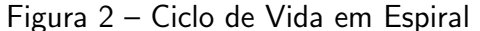

Fonte: [Desenvolvendo. . .](#page-45-11) [\(2006\)](#page-45-11)

O desenvolvimento deste trabalho aconteceu de forma síncrona entre a análise de requisitos (Subseção 4.1.1) e o desenvolvimento, sendo que vários requisitos surgiram, durante as etapas, sejam elas de desenvolvimento ou testes, dessa forma o ciclo de vida observado durante a concepção do projeto foi o de Espiral, o qual foi exemplificado na [Figura 2.](#page-25-0)

## <span id="page-25-2"></span>3.2.3 Gráfico de Gantt

O Gráfico de Gantt ou Diagrama de Gantt é utilizado para controlar de forma visual o cronograma de um projeto. [Camargo](#page-43-12) [\(2019\)](#page-43-12) contextualiza que o Gráfico de Gantt possui diversas funcionalidades, mas destaca-se por sumariamente por apresentar de maneira visual e de fácil entendimento o cronograma de trabalho de um projeto.

Divido em eixos horizontais e verticais o Gráfico de Gantt apresenta as tarefas que precisam ser realizadas e apresenta o tempo em que elas serão construídas.

<span id="page-26-0"></span>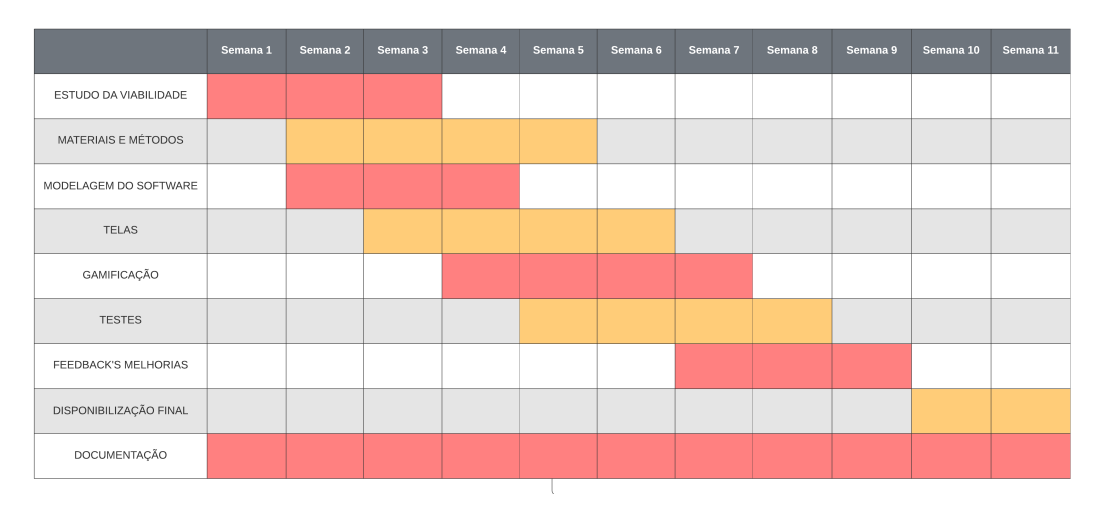

Figura  $3$  – Gráfico de Gantt

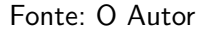

Sabendo disso na [Figura 3](#page-26-0) foi apresentado o Gráfico de Gantt construído para o projeto TRAFFIC, onde s˜ao apresentadas as atividades que foram propostas, bem como o cronograma em que foram implementadas.

## <span id="page-26-1"></span>3.3 Considerações

Neste capítulo foram abordados diversos materiais e métodos que foram implementados e utilizados para a concepção do projeto, desde os diagramas de UML utilizados para a modelagem do aplicativo até o Mysql empregado para a construção de banco de dados.

Com a utilização das ferramentas citadas e implementadas e com os métodos trazidos obteve-se elevado n´ıvel de sucesso no projeto e desenvolvimento do TRAFFIC. Este processo demandou pesquisa e an´alise de ferramentas a serem utilizadas, optando por materiais de licença open-source.

## <span id="page-27-4"></span><span id="page-27-0"></span>4 RESULTADOS

Neste capítulo serão apresentados os resultados obtidos durante o projeto, desde o estudo da viabilidade, evidenciando-se os os diagramas UML e algumas telas do aplicativo.

## <span id="page-27-1"></span>4.1 Estudo da Viabilidade

A criação de um software, seja qual for, depende, primeiramente, de um estudo de viabilidade. É através dele que várias dúvidas que podem surgir durante o desenvolvimento devem ser respondidas, como por exemplo a finalidade e o público alvo. Para [Oliveira](#page-46-13) [\(2019\)](#page-46-13) o objetivo de um estudo de viabilidade é mitigar os riscos envolvidos no projeto e, ao final responder à uma questão: O projeto é viável ou não?

Na continuidade serão apresentados diversos casos e estudos para identificar e mensurar a viabilidade do desenvolvimento do projeto de software educacional.

#### <span id="page-27-2"></span>4.1.1 A Importância do Trabalho

Parece fazer parte da nossa cultura o desrespeito às leis de trânsito. Mudar essa realidade é uma proposta importante, mas a ideia de mudança começa na base, na educação sobre o trânsito ainda em nossas escolas. Assim sugere-se que, desde cedo, desenvolver em nossos cidadãos a consciência sobre a importância do trânsito, pensando no bem-estar de todos.

Assim torna-se relevante apresentar para as crianças as regras em relação a convivência no trânsito para que se tornem usuários de um trânsito mais seguro. Conforme visto em Seção 2.3 o Brasil possui um dos mais completos códigos de trânsito mundial que, inclusive foi batizado como Código da Paz, mas os números refletem que a sociedade ainda precisa se esforcar.

Proporcionar para as crianças o conhecimento sobre esse tema, pode mostrar desde a juventude a importância e, não só sobre o conhecimento sobre a sinalização de trânsito, mas também o seu respeito, trazendo com isso benefícios significativos para a segurança dos usuários da via.

Além disso o respeito a sinalizações de trânsito traz, principalmente para os condutores, um risco menor de ser multado e com isso receber sanções administrativas (pontos na CNH) e civil (multas em valores monetários).

#### <span id="page-27-3"></span>4.1.2 Requisitos Funcionais e Não-Funcionais

Os requisitos podem ser considerados como afazeres que ser˜ao realizados pelo sistema para gerar um objetivo final.

<span id="page-28-3"></span>Para [Tamborlin](#page-47-9) [\(2010\)](#page-47-9) os requisitos servem para mostrar o que o sistema deve ou não fazer. Os requisitos são classificados como funcionais e não funcionais. Os funcionais abrangem as funcionalidades que o sistema deve ou não deve possuir. Já requisitos não funcionais apresenta algumas restrições que o sistema pode oferecer.

- Requisitos Funcionais
	- Buscar os Sinais de Trˆansito no Banco de Dados;
	- Apresentar os Sinais de Trˆansito para Estudo;
	- Sortear Sinais de Trˆansito para o Quiz;
	- Verificar o acerto da pergunta;
	- Calcular a pontua¸c˜ao em caso de erro.
- Requisitos N˜ao Funcionais
	- Tempo de Resposta;
	- Responsividade;
	- Mobilidade;
	- Taxa de Erros;
	- Disponibilidade;
	- Legisla¸c˜ao.

Acima foram apresentados alguns requisitos divididos e pontuados para o projeto.

## <span id="page-28-0"></span>4.1.3 Escopo do Projeto

Trazendo como premissa o ensino sobre as sinalizações de trânsito o aplicativo trará duas áreas, conforme segue elencado:

- ESTUDAR: Espaço onde será possível conhecer as sinalizações existentes no CTB;
- JOGAR: Área gamificada, em formato de quiz de perguntas, onde o usuário poderá testar seus conhecimentos sobre as sinalizações de trânsito;

## <span id="page-28-1"></span>4.1.4 Benefícios do Projeto

A educação no trânsito deve começar nas salas de aula, preparando desde as séries iniciais cidadãos conscientes para o trânsito, respeitando todos os usuários das vias.

Um dos alicerces para a Educação no Trânsito é o aprendizado sobre seus sinais, sendo de vital importância o seu conhecimento. Neste aspecto o projeto em questão traz diversos benefícios ao abordar de uma forma lúdica e gamificada o ensino das placas de trânsito, promovendo um maior engajamento aos usuários.

### <span id="page-28-2"></span>4.2 Modelagem

A modelagem de software através dos seus diversos diagramas proporciona uma versão e/o modelo simplificado do software, descrevendo diversos aspectos e características que o software irá possuir ao final do seu desenvolvimento. Todos esses diagramas são para

<span id="page-29-2"></span>descomplicar o entendimento sobre as mais diversas complexidades que o software pode apresentar.

A modelagem e extremamente importante durante o desenvolvimento de um software, desde sua concepção até sua finalização e, posteriormente, durante atualizações e/ou manutenções de possíveis sinistros ocorridos. Neste ponto produzir diagramas simples e intuitivos facilita esses processos para todos as envolvidos no projeto.

A seguir ser˜ao apresentados alguns dos diagramas que foram produzidos para facilitar e ajudar no desenvolvimento do aplicativo.

#### <span id="page-29-1"></span>4.2.1 Diagrama de Caso de Uso

Conforme mencionado por [Cockburn](#page-44-13) [\(2005\)](#page-44-13) os casos de uso são utilizados para descrever o comportamento do sistemas, baseado nas diversas condições, tudo isso baseado em requisições solicitas por usuários.

No aplicativo TRAFFIC o usuário ao abrir a tela inicial poderá executar duas ações b´asicas, as quais seguem apresentadas no Diagrama de Casos de Uso apresentado abaixo.

<span id="page-29-0"></span>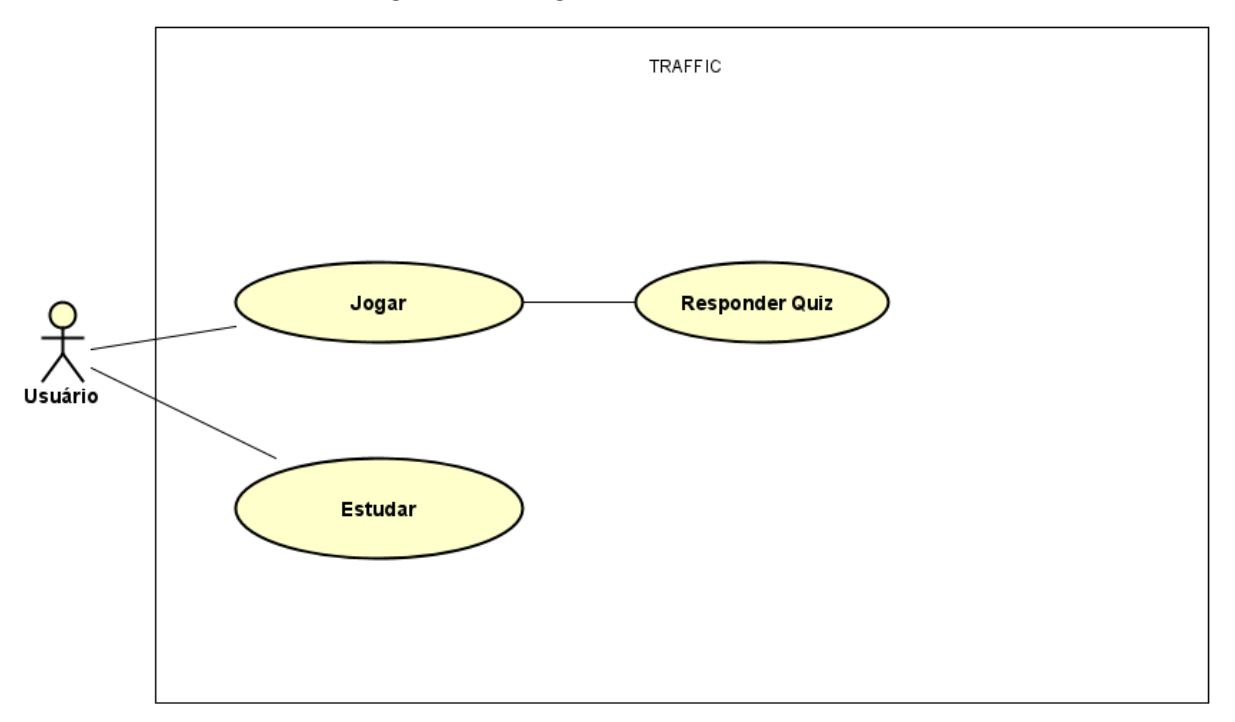

#### Figura 4 – Diagrama de Casos de Uso

#### Fonte: O Autor

Podemos observar no Diagrama de Casos de Uso a figura do Usuário (Ator), o qual terá duas opções para uso da aplicação.

- 1. Jogar: onde o usuário irá responder ao quis de perguntas sobre as placas do CTB.
- 2. Estudar: onde será possível visualizar e apreender as placa do CTB, todas apresentadas com seu respectivo título, descrição, código e imagem.

#### <span id="page-30-2"></span><span id="page-30-1"></span>4.2.2 Diagrama de Sequência

O Diagrama de Sequência tem o intuito de mostrar como uma determinada funcionalidade ocorre dentro do sistema. Para [Fowler](#page-45-12) [\(2014\)](#page-45-12) o diagrama tem o objetivo de capturar o comportamento dentro de um determinado cenário, dentro do sistema. Dessa forma abaixo apresentamos o Diagrama de Sequência do aplicativo, trazendo o cenário principal de interação do usuário com a aplicação.

<span id="page-30-0"></span>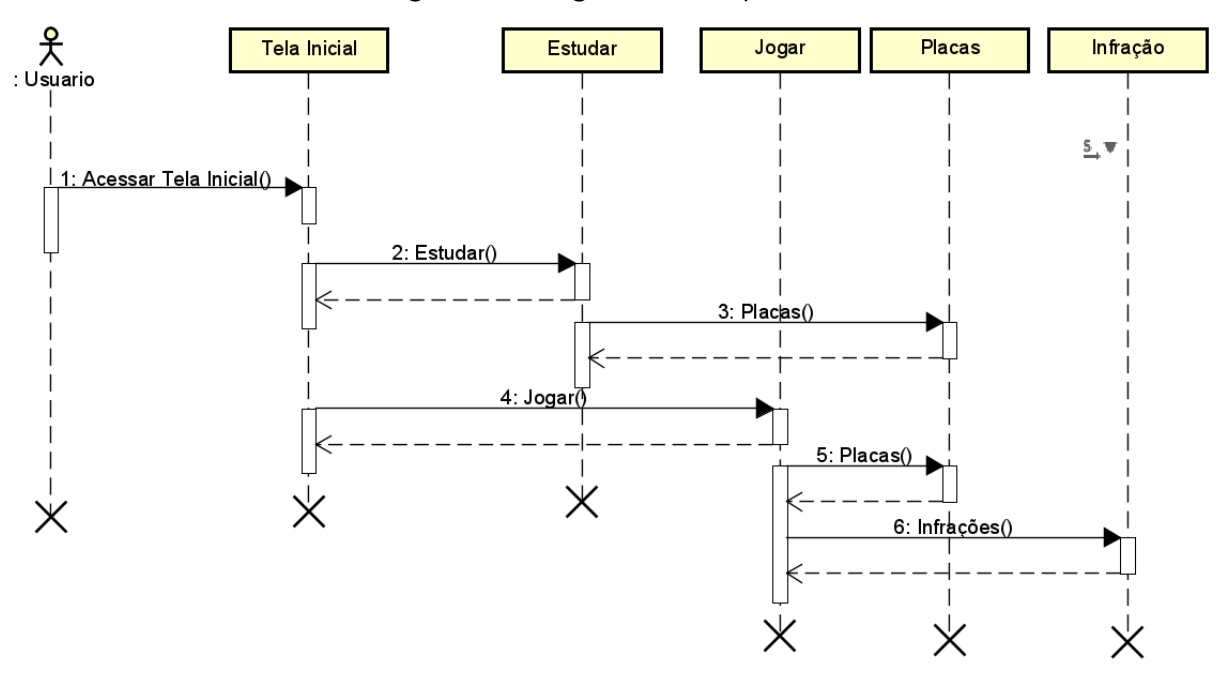

Figura 5 – Diagrama de Sequência

Fonte: O Autor

Pode-se observar as linhas da vida dos objetos e processos existentes no sistema, seu comportamento e suas interações durante o ciclo de vida do software.

#### <span id="page-31-2"></span><span id="page-31-1"></span>4.2.3 Diagrama de Classes

Em sua obra [Guedes](#page-45-13) [\(2014\)](#page-45-13) defende que o Diagrama de Classes é um dos mais importantes e mais utilizados diagramas existentes na UML. O principal objetivo desse diagrama  $\acute{e}$  apresentar as classes do sistema, além dos atributos e métodos existentes em cada uma delas. Vale destacar que o Diagrama de Classes também apresenta como será construído o relacionamento entre as classes da aplicação.

Abaixo será exposto o Diagrama de Classes da aplicação, apresentando sua estrutura e respectivos atributos e métodos, além da interligação existente. O mapeamento foi estruturado de forma a ser otimizado para o desenvolvimento e aplicação.

<span id="page-31-0"></span>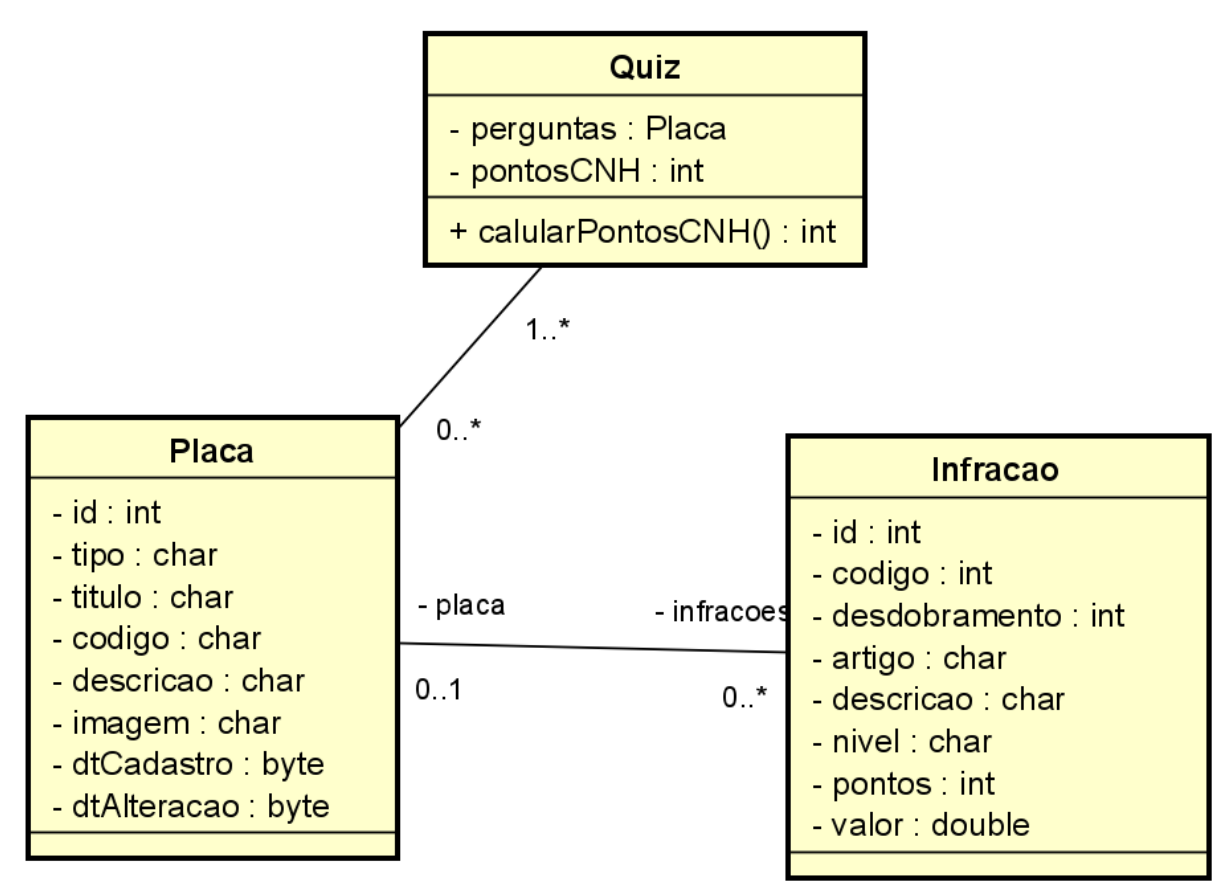

Figura 6 – Diagrama de Classes

Fonte: O Autor

#### <span id="page-32-2"></span><span id="page-32-1"></span>4.2.4 Diagrama de Atividade

Como o próprio nome indica o Diagrama de Atividade tem o intuito de modelar atividades. [Fowler](#page-45-12) [\(2014\)](#page-45-12) leciona que o Diagrama de Atividade é empregado para modelar a lógica de um caso de uso, detalhando suas etapas e ajudando a entender a complexabilidade do caso de uso, além de validar suas definições.

A seguir será mostrado o Diagrama de Atividade do aplicativo, mostrando o fluxograma do seu funcionamento, detalhando e validando o que foi apresentado no Diagrama de Casos de Uso.

<span id="page-32-0"></span>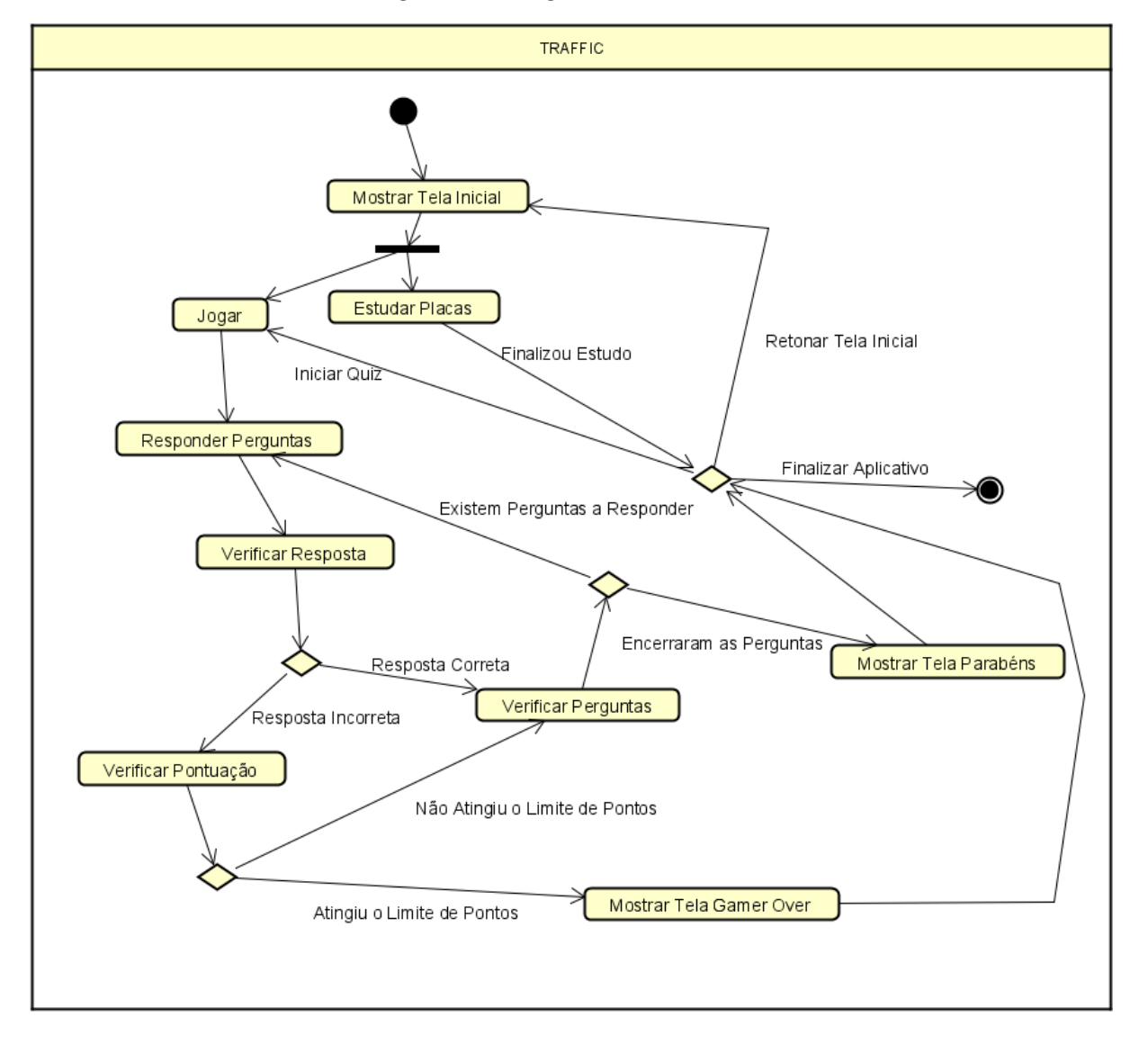

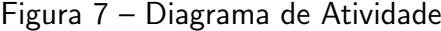

Fonte: O Autor

## <span id="page-33-1"></span>4.3 TRAFFIC

A aplicativo TRAFFIC surge com o intuito de ajudar no processo de ensino-aprendizagem das sinalizações de trânsito existentes no Código de Trânsito Brasileiro.

Desenvolvido para dispositivos móveis, o aplicativo poderá ser disponibilizado para download nas lojas virtuais do Android e IOS.

<span id="page-33-0"></span>Na [Figura 8](#page-33-0) é apresentado a tela inicial do aplicativo, mostrando uma mensagem de boas-vindas e as opções disponíveis: JOGAR ou APREENDER OS SINAIS DE TRÂNSITO.

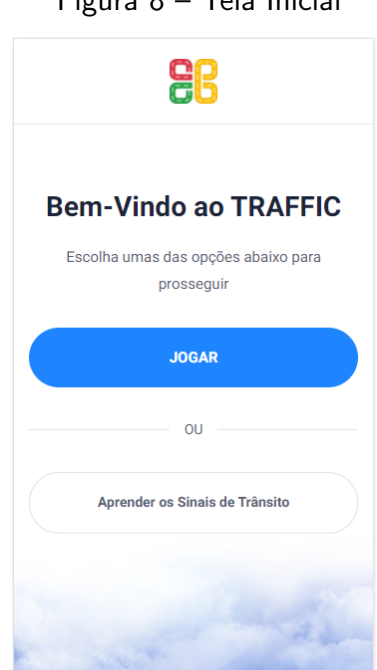

Figura 8 – Tela Inicial

Fonte: O Autor

Selecionando a opção para APREENDER OS SINAIS DE TRÂNSITO é apresentado ao usuário uma nova tela onde é possível escolher entre umas das opções sobre os tipos de sinais. Um exemplo da tela segue apresentado na [Figura 9.](#page-34-0)

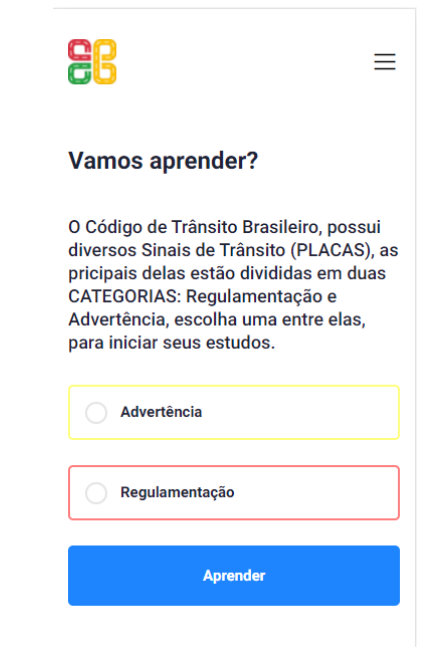

<span id="page-34-0"></span>Figura 9 – Seleção de Opção de Sinais de Trânsito

Fonte: O Autor

<span id="page-34-1"></span>A [Figura 10,](#page-34-1) mostra um exemplo de como ocorre a disposição das placas de trânsito durante o processo de aprendizagem, podendo o usuário avançar para a PRÓXIMA placa ou voltar a placa ANTERIOR, sendo apresentada uma imagem da respectiva placa, seu título e uma breve descrição sobre o seu significado.

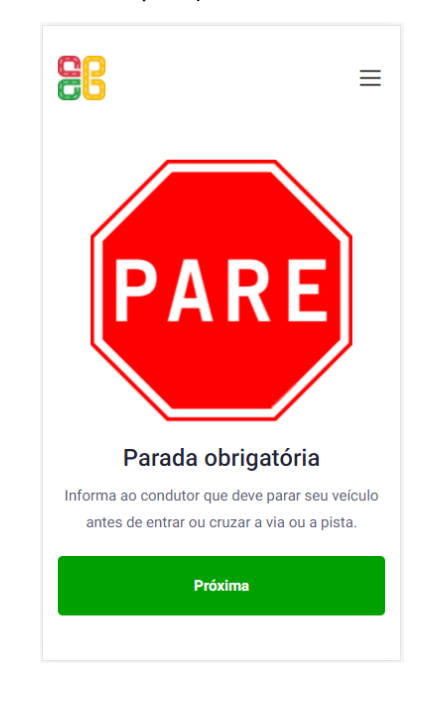

Figura 10 – Disposição de Placa de Trânsito

Fonte: O Autor

<span id="page-35-0"></span>A [Figura 11,](#page-35-0) é apresentada quando o usuário opta pela opção: JOGAR na [Figura 8,](#page-33-0) sendo necessário que o usuário preencha o seu nome para dar início ao quiz de perguntas.

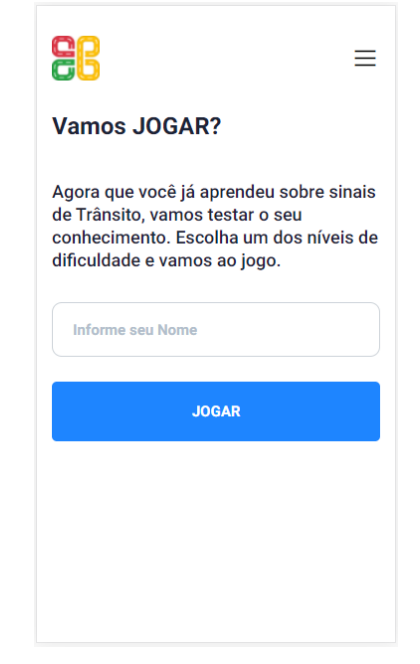

Figura 11 – Tela de Solicitação do Nome do Jogador

Fonte: O Autor

<span id="page-36-0"></span>Após o preenchimento do nome na [Figura 11,](#page-35-0) será apresentado ao usuário uma tela como a [Figura 12,](#page-36-0) onde o usuário deverá selecionar uma opção de resposta entre as três apresentadas.

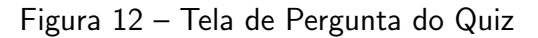

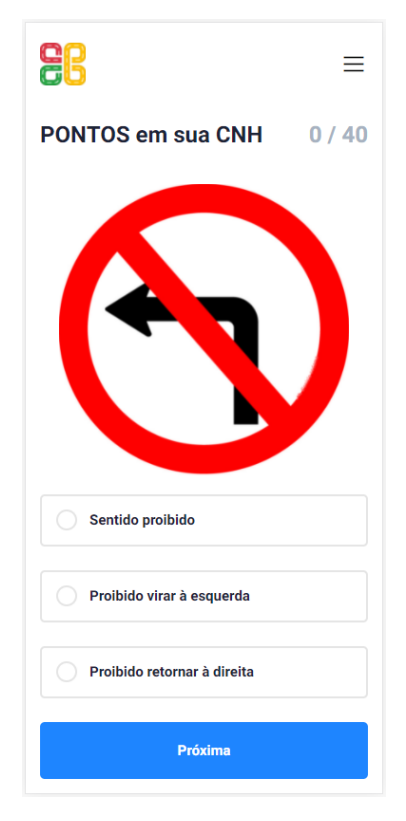

Fonte: O Autor

<span id="page-37-0"></span>Se ao escolher uma opção na [Figura 12,](#page-36-0) o usuário acabe optando por uma resposta incorreta será exibida a [Figura 13.](#page-37-0)

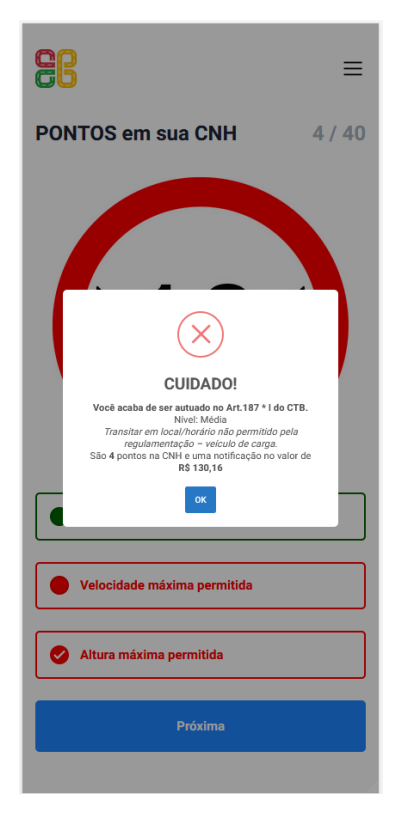

Figura 13 – Disposição de Resposta INCORRETA

Fonte: O Autor

<span id="page-38-0"></span>Da mesma forma, se a opção escolhida na [Figura 12](#page-36-0) estiver correta, será exibida a tela [Figura 14.](#page-38-0)

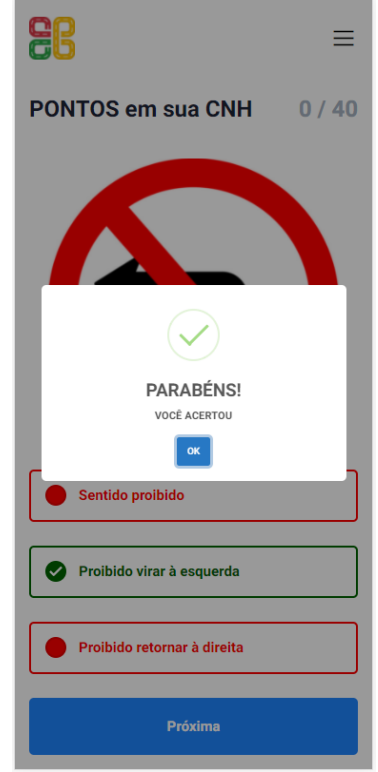

Figura 14 – Disposição de Resposta CORRETA

Fonte: O Autor

<span id="page-39-1"></span>Como ocorre no CTB a pontuação no aplicativo também possui um limite. Conforme explicado por [Schaun](#page-47-10) [\(2021\)](#page-47-10), com mudanças que entraram em vigor em 12 de abril de 2021, o motorista agora pode atingir até 40 pontos em sua CNH.

No CTB ao atingir a marca dos 40 pontos o condutor recebe sanções administrativas, no caso do TRAFFIC, é considerado o final do jogo, sendo o usuário considerado derrotado, nesse caso é apresentada a [Figura 15.](#page-39-0)

> **ag**  $\equiv$ **PONTOS em sua CNH**  $44/40$ OPS - GAME OVER! EDINEI. Você atingiu os 40 pontos permitidos no<br>CTB.<br>Você será direcionado para a tela inicial e poderá<br>tentar novamente! Vire à esquerda Siga em frente ou à direita Próxima

<span id="page-39-0"></span>Figura 15 – Gamer Over, para usuários que atigem o limite de pontos

Fonte: O Autor

<span id="page-40-0"></span>Porém, caso conclua todas as perguntas do Quiz, sem atingir a marca dos 40 pontos o jogador é considerado ganhador, sendo então apresentada a [Figura 16.](#page-40-0)

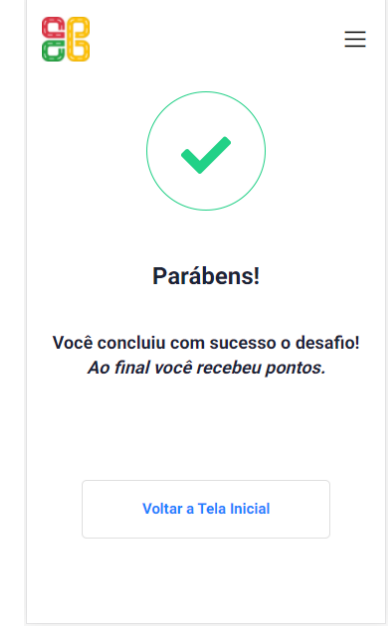

Figura 16 – Parabéns, para usuários que concluem com sucesso o Quiz

Fonte: O Autor

## <span id="page-40-1"></span>4.4 Considerações

Neste capítulo pode-se perceber os resultados obtidos no decorrer deste projeto. Deu-se ênfase a apresentação das telas criadas para o aplicativo, que já estão funcionais e disponíveis para usuários.

## <span id="page-41-0"></span>5 CONCLUSÃO

O principal objetivo proposto para este trabalho foi o desenvolvimento de um aplicativo móvel e gamificado que pudesse ensinar, de forma lúdica e intuitiva, o aprendizado sobre os SINAIS DE TRÂNSITO existentes no CTB.

Durante a revisão bibliográfica realizada no Capítulo 2, foi abordado temas como o uso de dispositivos móveis para a aprendizagem, embasado e apresentada a pesquisa sobre as mudanças que ocorreram na sociedade e os benefícios que o uso de tecnologias móveis podem trazer para o processo de ensino-aprendizado. A gamificação nesse processo pode, se tornar de grande valia para ajudar no enganjamento dos usuários durante a utilização da ferramenta, e implementada aliada as notificações do CTB contribuíram para o formação do enredo do aplicativo.

No Capítulo 3 foram apresentados os materiais e métodos utilizados para o desenvolvimento móvel, sendo elencadas as principais tecnologias empregadas, relevando características de cada uma e apresentado uma justificativa para seu emprego no desenvolvimento do projeto.

Durante o estudo da viabilidade realizado, o qual é apresentado no Seção 4.1, foi possível concluir sobre a viabilidade do projeto, sendo então produzido os diagramas UML pertinentes ao projeto, todos eles seguem anexados, embasados e explicados.

Ao final foi logrado êxito em concluir o desenvolvimento do aplicativo o qual, poderá ser disponibilizado para download. As telas existentes seguem anexadas na Seção 4.3 para avaliação.

Através da educação das pessoas podemos contribuir com mudanças para o mundo, dessa forma, a educação é sempre bem-vinda e todas as ferramentas que surjam e que venham para somar são bem-vindas. Pensando em somar esforços nessa busca pela melhoria da educação no trânsito que o aplicativo TRAFFIC surgiu para auxiliar nesse processo, desde crianças em séries iniciais até maiores de idade em processo de habilitação.

## <span id="page-41-1"></span>5.1 Trabalhos Futuros

O aplicativo abrange, apenas, a área de SINAIS de TRÂNSITO, podendo ocorrer implementações envolvendo outros aspectos do CTB, como infrações de trânsito e regras de circulação, além da possibilidade da gravação de históricos do usuários, como as últimas tentativas de realizar o quiz.

Pode-se considerar a possibilidade da adição de níveis de dificuldade ao quiz de perguntas, aumentando assim a jogabilidade e interação com os usuários.

Levando em conta um cenário mais amplo o desenvolvimento de novas áreas passa a ser considerado, trazendo uma listagem com as infrações do CTB para estudo e visualização dos usuários.

Levando-se em consideração a utilização da aplicação espera-se a disponibilização para download nas lojas virtuais de forma gratuita, permitindo assim, que seja utilizada por usuários em geral que busquem o aprendizado sobre sinais de trânsito.

Voltando-se para um público mais direcionado, obtém-se a possibilidade do emprego da ferramenta, através de policiais militares os quais são instrutores nas Escolas Práticas Educativas de Trânsito. Sendo o presente autor Policial Militar do estado do Paraná e possuindo o contato com os respectivos instrutores isso facilitaria o emprego da aplicação.

## **Referências**

<span id="page-43-5"></span><span id="page-43-0"></span>ALESSANDRO. Frameworks e padrões de projeto. 2006. Disponível em: <[https://www.](https://www.devmedia.com.br/frameworks-e-padroes-de-projeto/1111) [devmedia.com.br/frameworks-e-padroes-de-projeto/1111](https://www.devmedia.com.br/frameworks-e-padroes-de-projeto/1111)>. Acesso em: 05 de abril de 2021. Citado na página [21.](#page-21-4)

<span id="page-43-11"></span>ARAÚJO, E. de. Orientação a Objetos em  $C#$ : Conceitos e implementações em .NET. Casa do Código, 2017. ISBN 9788594188250. Disponível em: <[https://books.google.com.br/](https://books.google.com.br/books?id=KSo-DwAAQBAJ) [books?id=KSo-DwAAQBAJ](https://books.google.com.br/books?id=KSo-DwAAQBAJ)>. Citado na página [24.](#page-24-2)

<span id="page-43-1"></span>ARAúJO, M. de S. Ensino-aprendizagem com tecnologias digitais na formação de professores de inglês. 2018. Disponível em: <[https://www.scielo.br/pdf/tla/v57n3/0103-1813-tla-57-03-1590.](https://www.scielo.br/pdf/tla/v57n3/0103-1813-tla-57-03-1590.pdf) [pdf](https://www.scielo.br/pdf/tla/v57n3/0103-1813-tla-57-03-1590.pdf)>. Acesso em: 10 de abril de 2021. Citado na página [12.](#page-12-1)

<span id="page-43-6"></span>ATTRACTIVE Features Of Ionic App Development Framework. 2017. Disponível em: <[https://www.mytechlogy.com/IT-blogs/15907/](https://www.mytechlogy.com/IT-blogs/15907/attractive-features-of-ionic-app-development-framework/) [attractive-features-of-ionic-app-development-framework/](https://www.mytechlogy.com/IT-blogs/15907/attractive-features-of-ionic-app-development-framework/)>. Acesso em: 05 de maio de 2020. Citado na página [21.](#page-21-4)

<span id="page-43-3"></span>AVELINO, A. Dicas para usar jogos educativos digitais na educação infantil! 2018. Disponível em: <<https://blog.estantemagica.com.br/jogos-educativos-digitais/>>. Acesso em: 27 de abril de 2021. Citado na página [12.](#page-12-1)

<span id="page-43-8"></span>BENTO, E. Desenvolvimento web com PHP e MySQL. Casa do Código, 2014. ISBN 9788566250770. Disponível em: <<https://books.google.com.br/books?id=xG2CCwAAQBAJ>>. Citado na página [22.](#page-22-3)

<span id="page-43-2"></span>BNCC. Base Nacional Comum Curricular. 2018. Disponível em: <[http:](http://basenacionalcomum.mec.gov.br/) [//basenacionalcomum.mec.gov.br/](http://basenacionalcomum.mec.gov.br/)>. Acesso em: 27 de abril de 2021. Citado na página [12.](#page-12-1)

<span id="page-43-9"></span>BOOCH, G.; RUMBAUGH, J.; JACOBSON, I. UML: guia do usuário. Elsevier, 2006. ISBN 9788535217841. Disponível em: <<https://books.google.com.br/books?id=ddWqxcDKGF8C>>. Citado na página [23.](#page-23-3)

<span id="page-43-12"></span>CAMARGO. R. Gráfico de gantt: aprenda como utilizá-lo no gerenciamento de projetos. 2019. Disponível em:  $\langle$ [https://robsoncamargo.com.br/blog/](https://robsoncamargo.com.br/blog/Grafico-de-Gantt-aprenda-como-utiliza-lo-no-gerenciamento-de-projetos) [Grafico-de-Gantt-aprenda-como-utiliza-lo-no-gerenciamento-de-projetos](https://robsoncamargo.com.br/blog/Grafico-de-Gantt-aprenda-como-utiliza-lo-no-gerenciamento-de-projetos)>. Acesso em: 06 de abril de 2021. Citado na página [25.](#page-25-3)

<span id="page-43-7"></span>CAMPOS, G. Programação Php Iniciante,Intermediário e Avançado. [s.n.], 2019. Disponível em: <<https://books.google.com.br/books?id=rqihDwAAQBAJ>>. Citado na página [22.](#page-22-3)

<span id="page-43-4"></span>CARVALHO, R. Como funciona o mobile learning? 2016. Disponível em: <[https://www.edools.](https://www.edools.com/mobile-learning/)  $com/mobile-learning$ . Acesso em: 28 de abril de 2021. Citado na página [17.](#page-17-2)

<span id="page-43-10"></span>CARVALHO, T. Orientação a Objetos: Aprenda seus conceitos e suas aplicabilidades de forma efetiva. Casa do Código, 2016. ISBN 9788555192142. Disponível em:  $\lt$ [https:](https://books.google.com.br/books?id=xzUKDQAAQBAJ) [//books.google.com.br/books?id=xzUKDQAAQBAJ](https://books.google.com.br/books?id=xzUKDQAAQBAJ)>. Citado na página [24.](#page-24-2)

<span id="page-44-3"></span>CASTRO, I. Mobile learning: as tecnologias móveis e a educação. 2009. Disponível em: <<https://www.intermidias.com.br/mobile/mobile-learning/>>. Acesso em: 28 de abril de 2021. Citado na página [17.](#page-17-2)

<span id="page-44-0"></span>CF. Constituição Federal. 1988. Disponível em: <[http://www.planalto.gov.br/ccivil](http://www.planalto.gov.br/ccivil_03/constituicao/constituicao.htm)\_03/ [constituicao/constituicao.htm](http://www.planalto.gov.br/ccivil_03/constituicao/constituicao.htm)>. Acesso em: 4 de março de 2021. Citado na página [14.](#page-14-1)

<span id="page-44-13"></span>COCKBURN, A. Escrevendo Casos de Usos Eficazes: Um guia prático para desenvolvedores de software. Bookman Editora, 2005. ISBN 9788577800193. Disponível em: <<https://books.google.com.br/books?id=gbBRo8CxmFUC>>. Citado na página [29.](#page-29-2)

<span id="page-44-12"></span>CODEIGNITER. CODEIGNITER. 2006. Disponível em:  $\langle$ [http://codeigniter.com/user](http://codeigniter.com/user_guide/intro/index.html)\_guide/ [intro/index.html](http://codeigniter.com/user_guide/intro/index.html)>. Acesso em: 29 de março de 2021. Citado na página [22.](#page-22-3)

<span id="page-44-4"></span>CTB. Regulamento para o serviço subvencionado de transportes por automóveis. 1910. Disponível em: <<http://legis.senado.leg.br/norma/589103/publicacao/15797385>>. Acesso em: 04 de abril de 2021. Citado na página [19.](#page-19-2)

<span id="page-44-5"></span>CTB. 1922. Disponível em: <[https://www2.camara.leg.br/legin/fed/decret/1920-1929/](https://www2.camara.leg.br/legin/fed/decret/1920-1929/decreto-4460-11-janeiro-1922-567948-republicacao-91396-pl.html) [decreto-4460-11-janeiro-1922-567948-republicacao-91396-pl.html](https://www2.camara.leg.br/legin/fed/decret/1920-1929/decreto-4460-11-janeiro-1922-567948-republicacao-91396-pl.html)>. Acesso em: 04 de abril de 2021. Citado na página [19.](#page-19-2)

<span id="page-44-6"></span>CTB. 1927. Disponível em: <[https://www2.camara.leg.br/legin/fed/decret/1920-1929/](https://www2.camara.leg.br/legin/fed/decret/1920-1929/decreto-5141-5-janeiro-1927-562830-publicacaooriginal-86934-pl.html) [decreto-5141-5-janeiro-1927-562830-publicacaooriginal-86934-pl.html](https://www2.camara.leg.br/legin/fed/decret/1920-1929/decreto-5141-5-janeiro-1927-562830-publicacaooriginal-86934-pl.html)>. Acesso em: 04 de abril de 2021. Citado na página [19.](#page-19-2)

<span id="page-44-7"></span>CTB. 1928. Disponível em: <[https://www2.camara.leg.br/legin/fed/decret/1920-1929/](https://www2.camara.leg.br/legin/fed/decret/1920-1929/decreto-18323-24-julho-1928-516789-publicacaooriginal-1-pe.html) [decreto-18323-24-julho-1928-516789-publicacaooriginal-1-pe.html](https://www2.camara.leg.br/legin/fed/decret/1920-1929/decreto-18323-24-julho-1928-516789-publicacaooriginal-1-pe.html)>. Acesso em: 04 de abril de 2021. Citado na página [19.](#page-19-2)

<span id="page-44-8"></span>CTB. 1929. Disponível em: <[https://www2.camara.leg.br/legin/fed/decret/1920-1929/](https://www2.camara.leg.br/legin/fed/decret/1920-1929/decreto-19038-17-dezembro-1929-560898-publicacaooriginal-84168-pe.html) [decreto-19038-17-dezembro-1929-560898-publicacaooriginal-84168-pe.html](https://www2.camara.leg.br/legin/fed/decret/1920-1929/decreto-19038-17-dezembro-1929-560898-publicacaooriginal-84168-pe.html)>. Acesso em: 04 de abril de 2021. Citado na página [20.](#page-20-1)

<span id="page-44-9"></span>CTB. Código Nacional de Trânsito. 1941. Disponível em: <[https://www2.camara.leg.br/legin/fed/declei/1940-1949/](https://www2.camara.leg.br/legin/fed/declei/1940-1949/decreto-lei-2994-28-janeiro-1941-412976-publicacaooriginal-1-pe.html) [decreto-lei-2994-28-janeiro-1941-412976-publicacaooriginal-1-pe.html](https://www2.camara.leg.br/legin/fed/declei/1940-1949/decreto-lei-2994-28-janeiro-1941-412976-publicacaooriginal-1-pe.html)>. Acesso em: 16 de março de 2021. Citado na página [20.](#page-20-1)

<span id="page-44-10"></span>CTB. Código Nacional de Trânsito. 1941. Disponível em: <[http://www.planalto.gov.br/](http://www.planalto.gov.br/ccivil_03/decreto-lei/1937-1946/del3651.htm) ccivil  $03/\text{decreto-lei}/1937-1946/\text{del}3651.htm$  Acesso em: 16 de março de 2021. Citado na página [20.](#page-20-1)

<span id="page-44-11"></span>CTB. Código de Trânsito Brasileiro. 1966. Disponível em:  $\langle$ [http://www.planalto.gov.br/](http://www.planalto.gov.br/ccivil_03/leis/1950-1969/l5108.htm) ccivil [03/leis/1950-1969/l5108.htm](http://www.planalto.gov.br/ccivil_03/leis/1950-1969/l5108.htm)>. Acesso em: 16 de março de 2021. Citado na página [20.](#page-20-1)

<span id="page-44-1"></span>CTB. Código de Trânsito Brasileiro. 1997. Disponível em:  $\langle$ [http://www.planalto.gov.br/](http://www.planalto.gov.br/ccivil_03/leis/l9503compilado.htm)  $ccivil_03/leis/19503compilado.htm$   $\geq$ . Acesso em: 4 de março de 2021. Citado 3 vezes nas p´aginas [14,](#page-14-1) [15](#page-15-2) e [20.](#page-20-1)

<span id="page-44-2"></span>DER. Escolas Práticas Educativas de Trânsito. 2005. Disponível em: <[http://www.der.](http://www.der.pr.gov.br/Pagina/Escolas-Praticas-Educativas-de-Transito) [pr.gov.br/Pagina/Escolas-Praticas-Educativas-de-Transito](http://www.der.pr.gov.br/Pagina/Escolas-Praticas-Educativas-de-Transito) >. Acesso em: 4 de março de 2021. Citado na página [15.](#page-15-2)

<span id="page-45-11"></span>DESENVOLVENDO softwares Orientados a Objeto. 2006. Disponível em: <[https://www.](https://www.devmedia.com.br/desenvolvendo-softwares-orientados-a-objeto/3853) [devmedia.com.br/desenvolvendo-softwares-orientados-a-objeto/3853](https://www.devmedia.com.br/desenvolvendo-softwares-orientados-a-objeto/3853)>. Acesso em: 06 de maio de 2021. Citado na página [25.](#page-25-3)

<span id="page-45-8"></span>DOCTRINE. DOCTRINE. 2006. Disponível em: <[https://www.doctrine-project.org/projects/](https://www.doctrine-project.org/projects/doctrine-orm/en/2.8/tutorials/getting-started.html) [doctrine-orm/en/2.8/tutorials/getting-started.html](https://www.doctrine-project.org/projects/doctrine-orm/en/2.8/tutorials/getting-started.html)>. Acesso em: 29 de março de 2021. Citado na página [23.](#page-23-3)

<span id="page-45-5"></span>FARJO, L. R. **O cone de retenção do aprendizado**. 2016. Disponível em:  $\langle$ [https://](https://leadereduca.com.br/2016/06/13/o-cone-de-retencao-do-aprendizado) [leadereduca.com.br/2016/06/13/o-cone-de-retencao-do-aprendizado](https://leadereduca.com.br/2016/06/13/o-cone-de-retencao-do-aprendizado)>. Acesso em: 04 de maio de 2021. Citado na página [19.](#page-19-2)

<span id="page-45-3"></span>FONSECA, G. S. da. Sinalização de Trânsito. 2018. Disponível em: <[https://www.infoescola.](https://www.infoescola.com/transito/sinalizacao-de-transito/)  $com/transito/sinalizacao-de-transito/>$  $com/transito/sinalizacao-de-transito/>$ . Acesso em: 27 de abril de 2021. Citado na página [13.](#page-13-4)

<span id="page-45-12"></span>FOWLER, M. UML Essencial: Um Breve Guia para Linguagem Padrao. Bookman Editora, 2014. ISBN 9788560031382. Disponível em: <[https://books.google.com.br/books?](https://books.google.com.br/books?id=xxoXcuh0oS0C)  $id = x \times oX \text{cuh0o}$ SOC $>$ . Citado 2 vezes nas páginas [30](#page-30-2) e [32.](#page-32-2)

<span id="page-45-10"></span>FURGERI, S. Programação Orientada a Objetos: Conceitos e Técnicas. Saraiva Educação S.A., 2014. ISBN 9788536516530. Disponível em: <[https://books.google.com.br/books?](https://books.google.com.br/books?id=2YqwDwAAQBAJ)  $id=2YqwDwAAQBAJ$ >. Citado na página [24.](#page-24-2)

<span id="page-45-13"></span>GUEDES, G. UML  $2 -$  Guia Prático -  $2^{\text{a}}$  Edição. NOVATEC, 2014. ISBN 9788575223857. Disponível em: <<https://books.google.com.br/books?id=YEaGDQAAQBAJ>>. Citado na página [31.](#page-31-2)

<span id="page-45-1"></span>GUIRARDI, M. M. M. A inserção as tic's no ensino fundamental: Limites e possibilidades. 2011. Disponível em: <[https://periodicos.unimesvirtual.com.br/index.php/paideia/article/](https://periodicos.unimesvirtual.com.br/index.php/paideia/article/view/180) [view/180](https://periodicos.unimesvirtual.com.br/index.php/paideia/article/view/180) $>$ . Acesso em: 10 de abril de 2021. Citado na página [12.](#page-12-1)

<span id="page-45-9"></span>HENRIQUE, J. Poo: o que é programação orientada a objetos? 2019. Disponível em:  $\lt$ [https:](https://www.alura.com.br/artigos/poo-programacao-orientada-a-objetos) [//www.alura.com.br/artigos/poo-programacao-orientada-a-objetos](https://www.alura.com.br/artigos/poo-programacao-orientada-a-objetos)>. Acesso em: 23 de abril de 2021. Citado na página [24.](#page-24-2)

<span id="page-45-2"></span>HOFFMANN, M. H.; CRUZ, R. M.; ALCHIERI, J. C. Comportamento Humano no Trânsito. São Paulo– SP: Casa do Psicólogo, 2003. ISBN 9788573962383. Citado na página [12.](#page-12-1)

<span id="page-45-6"></span>HONORATO, C. Sanções do código de trânsito brasileiro: análise das penalidades e das medidas administrativas cominadas na Lei n. 9.503/97. [S.l.]: Millennium, 2004. ISBN 9788576250296. Citado na página [20.](#page-20-1)

<span id="page-45-7"></span>IONIC. **IONIC.** 2013. Disponível em: <<https://ionicframework.com/>>. Acesso em: 25 de março de 20[21.](#page-21-4) Citado na página 21.

<span id="page-45-0"></span>KENSKI, V. Educação E Tecnologias. Papirus, 2007. (Coleção Papirus educação). ISBN 9788530808280. Disponível em: <<https://books.google.com.br/books?id=ncTG4el0Sk0C>>. Citado na página [12.](#page-12-1)

<span id="page-45-4"></span>MERIJE, W. Mobimento: Educação e comunicação mobile. Editora Peirópolis, 2012. ISBN 9788575962923. Disponível em: <<https://books.google.com.br/books?id=JXaCCwAAQBAJ>>. Citado na página [17.](#page-17-2)

<span id="page-46-9"></span>MILANI, A. MySQL - Guia do Programador. NOVATEC, 2007. ISBN 9788575221037. Disponível em: <<https://books.google.com.br/books?id=81EwMDA-pC0C>>. Citado na página [23.](#page-23-3)

<span id="page-46-8"></span>MINETTO, E. Doctrine Na Prática. leanpub.com, 2014. Disponível em:  $\langle$ [https://books.](https://books.google.com.br/books?id=UUh8DwAAQBAJ) [google.com.br/books?id=UUh8DwAAQBAJ](https://books.google.com.br/books?id=UUh8DwAAQBAJ)>. Citado na página [23.](#page-23-3)

<span id="page-46-11"></span>MYSQL. MySQL. 1995. Disponível em:  $\langle \frac{h}{v} \rangle$ dev.mysql.com/doc/refman/8.0/en/ $>$ . Acesso em: 29 de março de 2021. Citado na página [23.](#page-23-3)

<span id="page-46-6"></span>NOLETO, C. Framework: o que é, como ele funciona e para que serve? 2020. Disponível em: <[http://www.dsc.ufcg.edu.br/˜jacques/cursos/map/html/frame/evolve.html](http://www.dsc.ufcg.edu.br/~jacques/cursos/map/html/frame/evolve.html)>. Acesso em: 04 de abril de 20[21.](#page-21-4) Citado na página 21.

<span id="page-46-13"></span>OLIVEIRA, W. **O que é estudo de viabilidade?** 2019. Disponível em:  $\langle$ [https://evolvemvp.](https://evolvemvp.com/o-que-e-estudo-de-viabilidade/)  $com/o$ -que-e-estudo-de-viabilidade/ $>$ . Acesso em: 07 de maio de 2021. Citado na página [27.](#page-27-4)

<span id="page-46-0"></span>PALFREY, J.; GASSER, U. Nascidos na Era Digital: Entendendo a Primeira Geração de Nativos Digitais. Penso Editora, 2011. ISBN 9788536325354. Disponível em: <[https:](https://books.google.com.br/books?id=LBQwDwAAQBAJ) [//books.google.com.br/books?id=LBQwDwAAQBAJ](https://books.google.com.br/books?id=LBQwDwAAQBAJ)>. Citado na página [17.](#page-17-2)

<span id="page-46-2"></span>PAPPAS, C. The science and the benefits of gamification in elearning. 2014. Disponível em: <<https://elearningindustry.com/science-benefits-gamification-elearning>>. Acesso em: 03 de maio de 2021. Citado na página [18.](#page-18-1)

<span id="page-46-7"></span>PHP. PHP. 1995. Disponível em: <<https://www.php.net>>. Acesso em: 29 de março de 2021. Citado na página [22.](#page-22-3)

<span id="page-46-3"></span>PINTO, D. de O. Gamificação na educação: tudo o que você precisa saber. 2019. Disponível em: <<https://blog.lyceum.com.br/o-que-e-gamificacao-na-educacao/>>. Acesso em: 03 de maio de 2021. Citado na página [18.](#page-18-1)

<span id="page-46-1"></span>RAGUZE, R. P. d. S. T. Gamificação aplicada a ambientes de aprendizagem. 2016. ISSN 2236-7497. Disponível em: <<https://globo.com>>. Acesso em: 03 de maio de 2021. Citado na página [18.](#page-18-1)

<span id="page-46-4"></span>REIS, A. Santos Dumont trouxe carro ao Brasil, mas não foi o  $1^\circ$  a emplacar veículo. 2020. Disponível em: <[https://www.uol.com.br/carros/noticias/redacao/2020/05/02/](https://www.uol.com.br/carros/noticias/redacao/2020/05/02/santos-dumont-trouxe-carro-ao-brasil-mas-nao-foi-o-1-a-emplacar-veiculo.htm) [santos-dumont-trouxe-carro-ao-brasil-mas-nao-foi-o-1-a-emplacar-veiculo.htm](https://www.uol.com.br/carros/noticias/redacao/2020/05/02/santos-dumont-trouxe-carro-ao-brasil-mas-nao-foi-o-1-a-emplacar-veiculo.htm)>. Acesso em: 04 de maio de 2021. Citado na página [19.](#page-19-2)

<span id="page-46-10"></span>REIS, F. dos. 10 Sistemas de Bancos de Dados mais usados atualmente. 2020. Disponível em:  $\langle$ [http://www.bosontreinamentos.com.br/bancos-de-dados/](http://www.bosontreinamentos.com.br/bancos-de-dados/10-sistemas-de-bancos-de-dados-mais-usados-atualmente/) [10-sistemas-de-bancos-de-dados-mais-usados-atualmente/](http://www.bosontreinamentos.com.br/bancos-de-dados/10-sistemas-de-bancos-de-dados-mais-usados-atualmente/)>. Acesso em: 05 de maio de 2021. Citado na página [23.](#page-23-3)

<span id="page-46-5"></span>ROBERTS, R. J. D. A pattern language for developing object-oriented frameworks. 1996. Disponível em:  $\langle$ http://www.dsc.ufcg.edu.br/~jacques/cursos/map/html/frame/evolve.html>. Acesso em: 04 de abril de 20[21.](#page-21-4) Citado na página 21.

<span id="page-46-12"></span>RODRIGUES, E. Curso de Engenharia de Software. Universo dos Livros Editora, 2008. ISBN 9788578730109. Disponível em: <<https://books.google.com.br/books?id=ZJznA9UrtVAC>>. Citado na página [25.](#page-25-3)

<span id="page-47-10"></span>SCHAUN, A. O limite de pontos da sua CNH vai dobrar, mas com uma con $d\overline{q}$ <sub>0</sub>. 2021. Disponível em: <[https://autoesporte.globo.com/servicos/noticia/2021/03/](https://autoesporte.globo.com/servicos/noticia/2021/03/o-limite-de-pontos-da-sua-cnh-vai-dobrar-mas-com-uma-condicao.ghtml) [o-limite-de-pontos-da-sua-cnh-vai-dobrar-mas-com-uma-condicao.ghtml](https://autoesporte.globo.com/servicos/noticia/2021/03/o-limite-de-pontos-da-sua-cnh-vai-dobrar-mas-com-uma-condicao.ghtml)>. Acesso em: 08 de maio de 2021. Citado na página [39.](#page-39-1)

<span id="page-47-0"></span>SILVA, A. da et al. Gamificação na Educação. São Paulo– SP: Pimenta Cultural, 2014. ISBN 9788566832136. Disponível em: <<https://books.google.com.br/books?id=r6TcBAAAQBAJ>>. Citado 2 vezes nas páginas [12](#page-12-1) e [18.](#page-18-1)

<span id="page-47-2"></span>SILVA, L. D. O. Laboratório Na Sala De Aula. [s.n.], 2019. Disponível em: <[https://books.](https://books.google.com.br/books?id=3ZHtDwAAQBAJ) [google.com.br/books?id=3ZHtDwAAQBAJ](https://books.google.com.br/books?id=3ZHtDwAAQBAJ)>. Citado na página [17.](#page-17-2)

<span id="page-47-7"></span>SILVA, M. jQuery - A Biblioteca do Programador JavaScript -  $3<sup>å</sup>$  Edição: Aprenda a criar efeitos de alto impacto em seu site com a biblioteca JavaScript mais utilizada pelos desenvolvedores web. Novatec Editora, 2013. ISBN 9788575223871. Disponível em:  $\langle$ <https://books.google.com.br/books?id=7qujAwAAQBAJ>>. Citado na página [24.](#page-24-2)

<span id="page-47-9"></span>TAMBORLIN, O. Business Intelligence. [s.n.], 2010. Disponível em: <[https://books.google.](https://books.google.com.br/books?id=eQZzDwAAQBAJ) [com.br/books?id=eQZzDwAAQBAJ](https://books.google.com.br/books?id=eQZzDwAAQBAJ)>. Citado na página [28.](#page-28-3)

<span id="page-47-8"></span>TAVARES, N. C# Introdução A Programação Orientada A Objetos. [s.n.], 2009. Disponível em: <<https://books.google.com.br/books?id=FeVVBQAAQBAJ>>. Citado na página [24.](#page-24-2)

<span id="page-47-1"></span>TELLES, D. Brasil prometeu reduzir mortes no trânsito pela metade. E não cumpriu. 2020. Disponível em:  $\langle$ [https://mobilidade.estadao.com.br/mobilidade-com-seguranca/](https://mobilidade.estadao.com.br/mobilidade-com-seguranca/mortes-no-transito-brasileiro-mata-1-pessoa-a-cada-15-minutos/) [mortes-no-transito-brasileiro-mata-1-pessoa-a-cada-15-minutos/](https://mobilidade.estadao.com.br/mobilidade-com-seguranca/mortes-no-transito-brasileiro-mata-1-pessoa-a-cada-15-minutos/) $>$ . Acesso em: 18 de março de 2021. Citado na página [14.](#page-14-1)

<span id="page-47-3"></span>TRIFONOVA, A.; RONCHETTI, M. Where is mobile learning going. Proceedings of World Conference on E-Learning in Corporate, Government, Healthcare, and Higher Edu-cation 2003, 01 2003. Citado na página [17.](#page-17-2)

<span id="page-47-5"></span>UML. UML. 1994. Disponível em: <<https://www.softwareideas.net/uml>>. Acesso em: 29 de março de 2021. Citado na página [23.](#page-23-3)

<span id="page-47-6"></span>USAGE statistics of JavaScript libraries for websites. 2021. Disponível em:  $\langle$ [https://dev.mysql.](https://dev.mysql.com/doc/refman/8.0/en/)  $\frac{\text{com}}{\text{doc}}/\text{refman}/8.0\text{/en}/\text{.}$  Acesso em: 29 de março de 2021. Citado na página [23.](#page-23-3)

<span id="page-47-4"></span>ZICHERMANN, G.; CUNNINGHAM, C. Gamification by Design: Implementing Game Mechanics in Web and Mobile Apps. O'Reilly Media, 2011. (O'Reilly Series). ISBN 9781449397678. Disponível em:  $\langle \text{https://books.google.com.br/books?id=}$  $\langle \text{https://books.google.com.br/books?id=}$  $\langle \text{https://books.google.com.br/books?id=}$ [Hw9X1miVMMwC](https://books.google.com.br/books?id=Hw9X1miVMMwC)>. Citado na página [18.](#page-18-1)